$\mathbf B$ aden-Württembergs extended lan

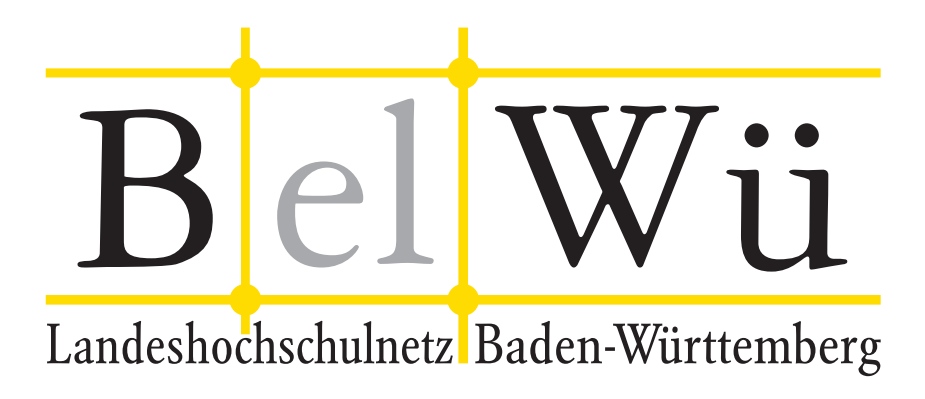

BelWü-Koordination

# 70. Arbeitsbericht

Berichtszeitraum: 11.07.08 - 13.10.08 Zur Sitzung vom 16.10.08 in Stuttgart

# Inhaltsverzeichnis

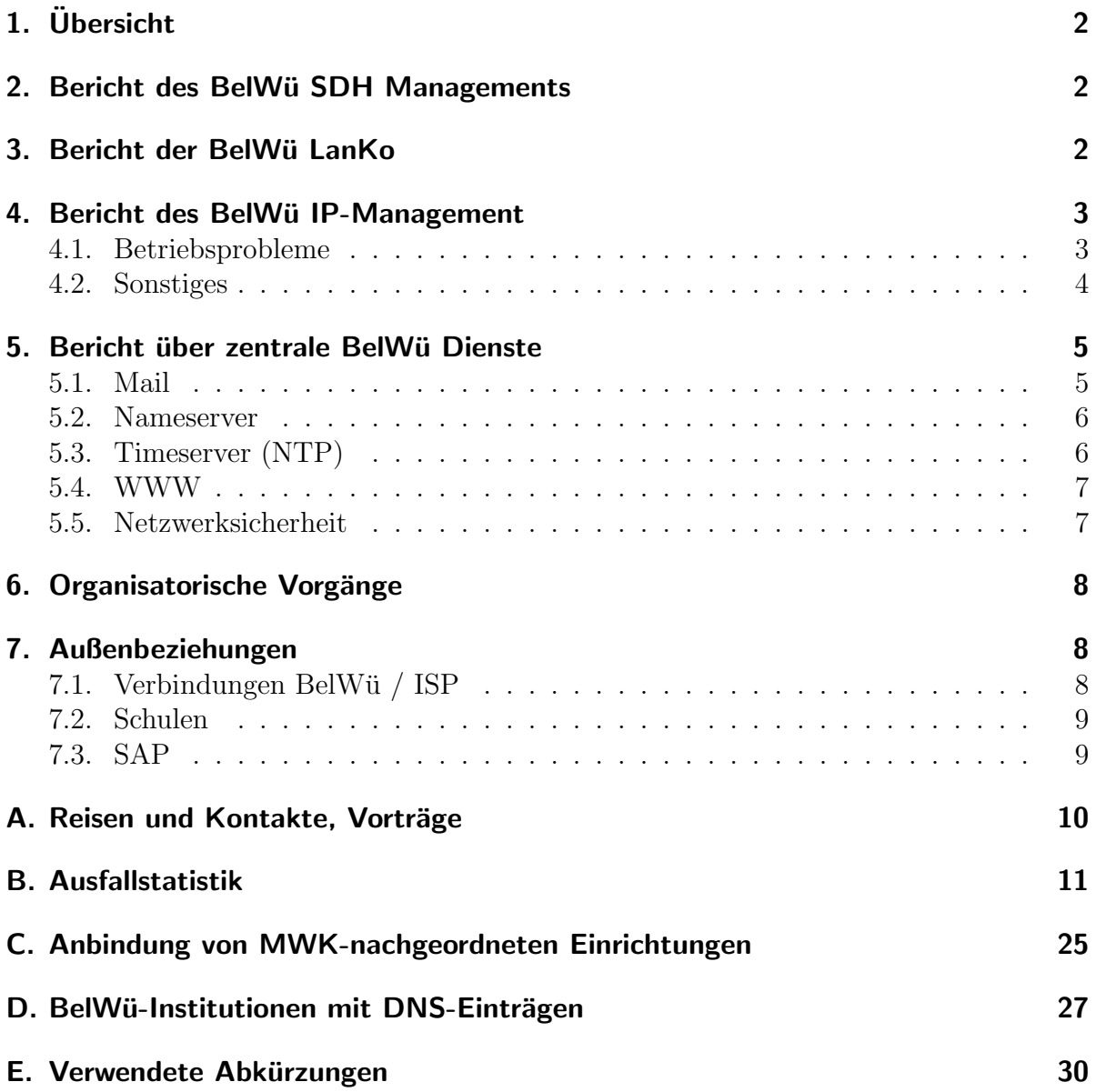

# 1. Übersicht

Die wesentlichen Ereignisse im Berichtszeitraum waren die Inbetriebnahme des neuen Webservers (SUN M5000) sowie die Arbeiten hinsichtlich der Umstellung der internen Datenbank auf ein relationales System.

## 2. Bericht des BelWü SDH Managements

Zeitraum 09.07.2008 bis 07.10.2008

August 2008

Reaktivierung der Fernwartungszugänge per Modem an der Universität Ulm für die Firma Benning.

Sonstiges

Diverse Wartungstermine der Firma Versatel, die aber aufgrund der Redundanzen keinen Einfluss auf die angeschlossenen Einrichtungen hatten.

07.10.2008 Daniel Thome, Reinhard Strebler

## 3. Bericht der BelWü LanKo

Zeitraum 08.07.2008 bis 07.10.2008

Juli 2008

Vernetzungsantrag der Berufsakademie Stuttgart Horb bearbeitet.

Juli 2008

PH Freiburg stellt Anfrage zur HU-Geräte bezüglich ASA.

Juli 2008

Neuantrag Vernetzung der PH Gmünd bearbeitet.

Juli 2008

Vernetzungsantrag der Universität Konstanz bearbeitet. Eingang Verwendungsnachweis der Universität Konstanz.

Juli 2008 Vernetzungsantrag der Universität Ulm bearbeitet.

August 2008 Vorstudie Netz der Hochschule Gmünd bearbeitet. Kontakt mit dem Bauamt Gmünd. August 2008 Vernetzungsantrag der Hochschule Albstadt-Sigmaringen bearbeitet.

September 2008 Vernetzungsantrag der Universität Mannheim bearbeitet. Eingang Verwendungsnachweis der Universität Mannheim.

September 2008 Abgabe eines Papieres fur das RZ Leiter Treffen des BelWue-AK2. ¨

September 2008 Eingang des Vernetzungsantrages der Universität Freiburg.

Sonstiges Webauftritt der LanKo, das Thema HBFG wurde entfernt. Firmenkontakte mit Matisse Networks, Cisco, ADVA, Enterasys.

07.10.2008 Daniel Thome, Reinhard Strebler

## 4. Bericht des BelWü IP-Management

### 4.1. Betriebsprobleme

Im Berichtszeitraum traten folgende größere Betriebsprobleme auf:

- Peeringpartner: Im Berichtszeitraum gab es keine nennenswerten Störungen.
- XWiN (wissenschaftlicher Upstream): Im Berichtszeitraum gab es keine nennenswerten Störungen.
- Telia (kommerzieller Upstream): Im Berichtszeitraum gab es keine nennenswerten Störungen.
- DSL:

Im Berichtszeitraum gab es mehrere kurzfristige lokale Ausfälle wegen Wartungsarbeiten bei QSC.

• Versatel:

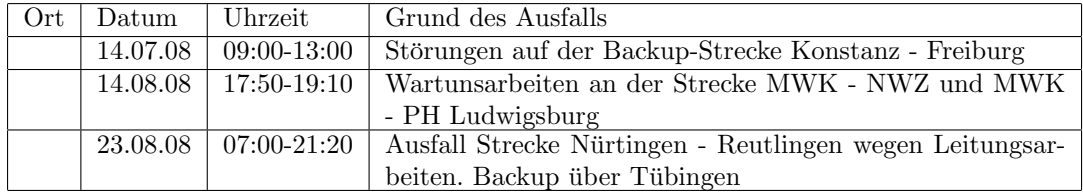

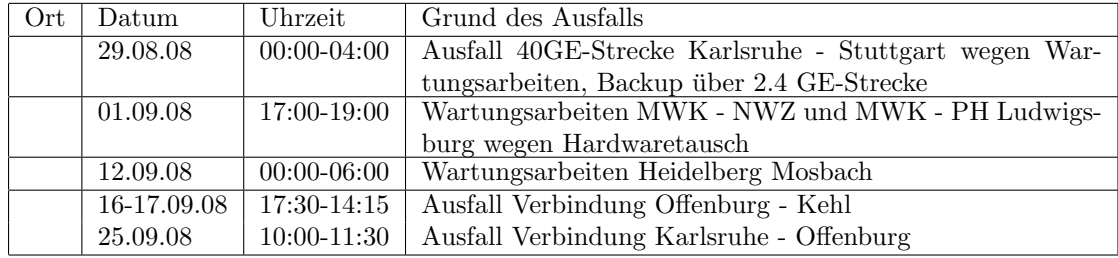

 $\bullet$  An den Universitätsstandorten und Frankfurt gab es folgende Probleme:

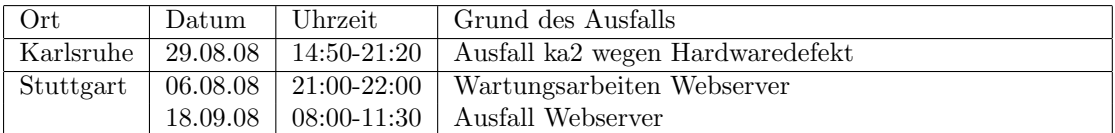

• An den Fachhochschulstandorten und anderen Standorten gab es folgende Probleme:

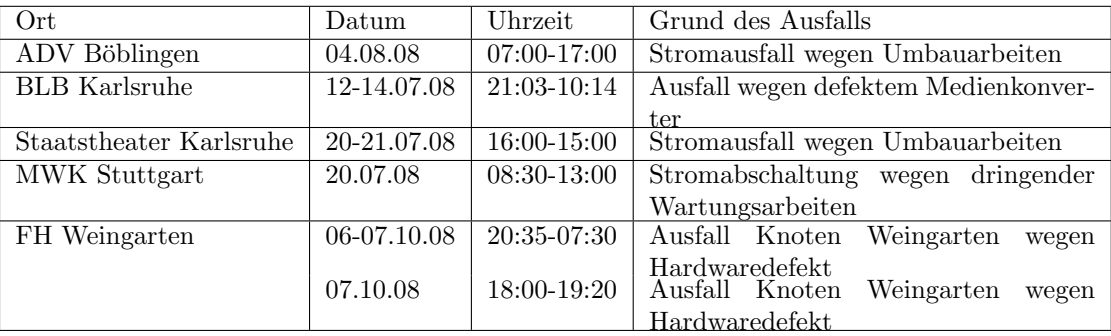

• Im Berichtszeitraum gab es keine Störungen des Multicast-Verkehres.

#### 4.2. Sonstiges

1. Im letzten und vorletzten Berichtszeitraum wurden die 10GE-Verbindung zu den RZ-Routern in Karlsruhe, Mannheim, Tübingen, Heidelberg und Hohenheim realisiert. Seither kam Stuttgart hinzu.

Das im letzten Berichtszeitraum erwähnte Problem mit der 10GE-Verbindung zum RZ-Router der Universität Stuttgart ist durch den Umzug auf einen anderen BelWü- und RZ-Router gelöst worden.

- 2. In den letzten drei Monaten gab es keinen Stromausfall mehr am Rechenzentrum der Uni Karlsruhe.
- 3. Es wurden IPv6 Verbindungen zu google, solnet, hansenet und topnet konfiguriert.
- 4. Es wurden zwei CASG-Netze neu geroutet (PH Freiburg, PH Gmünd).
- 5. Inbetriebnahme von 69 neuen Verbindungen zwischen BelWü-Teilnehmern und dem LVN, davon 67 Schulverwaltungen ins SVN.

6. Leitungsupgrade von

18 Seminare (von 3 MBit/s auf 16 MBit/s TDSL); FH-Rottenburg (von 2MS auf 35 MBit/s Richtfunk); Valckenburgschule-Ulm (von 10 auf 54 MBit/s Richtfunk); ZUMA-Mannheim, Inter-School-Stuttgart (von 2MS auf 100 MBit/s); Hauptstaatsarchiv-Stuttgart (von 10 auf 100 MBit/s); BSZ und WLB Aussenstellen in Stuttgart (von DSL auf 1000 MBit/s); FH-Weingarten, PH-Gmund, BA-Karlsruhe, ZEW-Mannheim, Link LMZ/Uni-Karls- ¨ ruhe (von 100 MBit/s auf 1000 MBit/s).

7. Inbetriebnahme des BelWu-Anschlusses ¨ mittels DSL oder KabelBW Verbindungen zu 69 Teilnehmern, davon 68 Schulen und 1 Bibliothek. Als Zugangsnetz wurde verwendet 29 T@SCHOOL/T-Online, 35 QSC, 5 KabelBW.

### 5. Bericht über zentrale BelWü Dienste

#### 5.1. Mail

- 1. Durch einen Hardwaredefekt fiel einer der sechs Knotenrechner des SMTP-Eingangsrelays mx1.belwue.de/mail-vsr.belwue.de vom 20.8. bis 28.8.2008 aus. Der Produktionsbetrieb wurde von den verbliebenen fünf Knotenrechnern ohne Beinträchtigungen geleistet.
- 2. SMTP Mailstatistik für das zentrale Mail-Ausgangsrelay mail.belwue.de:

Nachrichten:

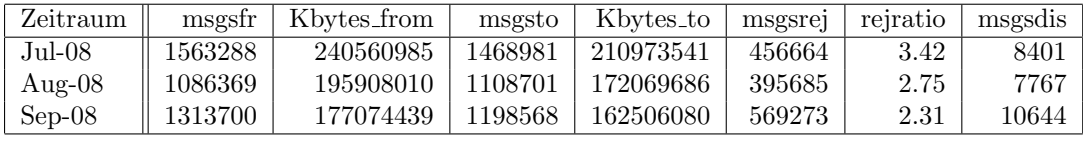

Verbindungen:

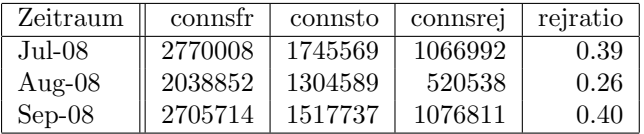

3. SMTP Mailstatistik fur das zentrale Mail-Eingangsrelay mit Spam- und Virens- ¨ candienst:

Nachrichten:

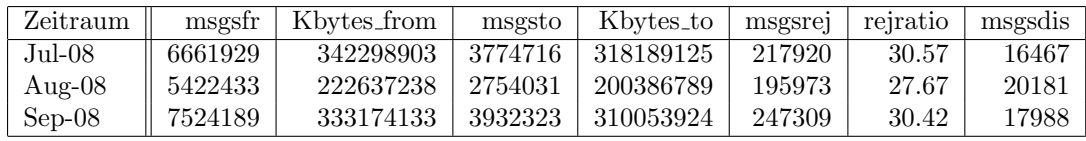

Verbindungen:

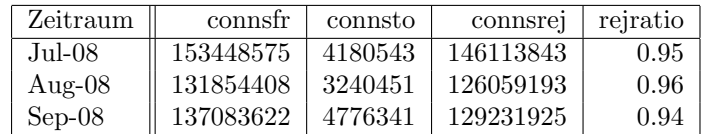

4. Spam/Viren-Statistik für den zentralen Spam- und Virenscandienst (eingehende Mails):

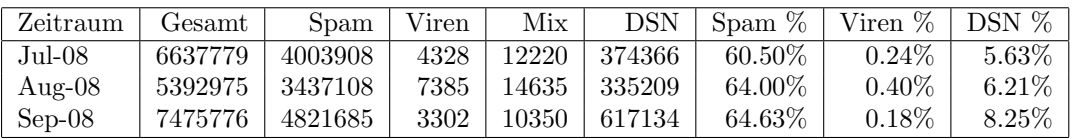

5. Verteilung der Erkennungswerte für Spam ("Scores") und Viren über den Zeitraum der letzten 4 Wochen (10.10.08 bis 7.10.08): Die folgende Tabelle bezieht sich auf die beiden Servergruppen, die fur die beiden Spamschutz-Varianten "Markierung" ¨ und "Abweisung" betrieben werden.

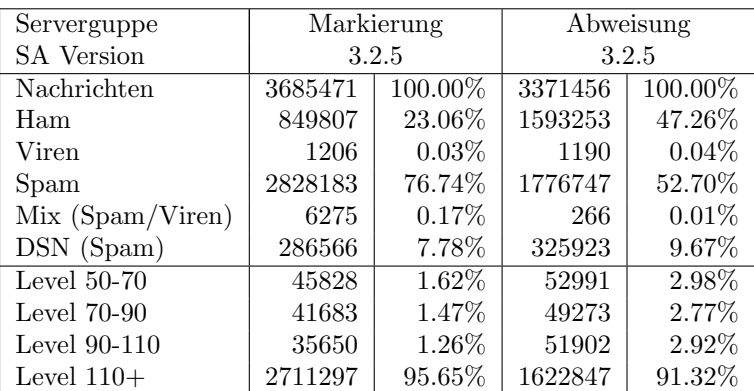

#### 5.2. Nameserver

Der Umfang des autoritativen Domaindienstes auf dns1.belwue.de, ausgedrückt in Anzahl von Zonen, (Stand 8. Okt. 2008): 1861 Zonen im Primärdienst, 2594 Zonen im Sekundärdienst.

### 5.3. Timeserver (NTP)

Verteilung der permanenten NTP-Clients an den BelWu NTP-Servern (Stand 8. Okt. ¨ 2008):

ntp1.belwue.de 237 ntp2.belwue.de 284

#### 5.4. WWW

Auf dem Webserver pubwww1.belwue.de befinden sich momentan 1430 (Zunahme 91) Auftritte. Davon benutzen 521 Auftritte Moodle in der Version der Lehrerfortbildung mit dem Updateservice von BelWü. Diese Moodles verwalten momentan insgesamt ca. 70000 Moodleuser auf dem Server.

Im Juli wurde der Umzug der pubwww1.belwue.de auf die Sun M5000 vorgenommen. Der Speicherplatz auf dem Webserver wurde im Rahmen des Umzugs auf insgesamt auf 4 Terrabyte erh¨oht. Die Datenbank wurde in diesem Zusammenhang auf zwei geclusterte V880 ausgelagert um die Ausfallsicherheit zu erhöhen.

Anfang August wurde das Moodle auf die Version 1.9.2 umgestellt. Dieser Update verlief reibungslos.

Mit der neuen und stärkeren Maschine wurde das Einrichten von Moodle wieder aufgenommen. Erwartungsgemäss haben wir seit dem neuen Schuljahr eine verstärkte Nachfrage nach Moodleinstallationen zu verzeichnen.

Der statische Webserver pubwww2 beinhaltet derzeit 851 Auftritte, d.h. 14 weniger als zu Beginn des Berichtszeitraums. Davon stellen 67 Auftritte reine Umleitungen dar, meist nicht auf externe Webauftritte, sondern Unterverzeichnisse von bei uns gehosteten Webauftritten.

#### 5.5. Netzwerksicherheit

Es wurden 18 Beschwerdefälle bearbeitet. Dabei ging es vor allem um SPAM und illegale Verbreitung von urheberrechtlich geschützen Materials.

An BelWü-Teilnehmer wurden 180 Warnungsmails mit der Bitte um Abklärung versandt. In allen Fällen bestand der Verdacht einer Viren/Trojaner Infektion des betreffenden Endgeräts.

Die folgende Tabelle zeigt die Anzahl der angemahnten Hosts, die durch Virenbefall, Spam, scannen oder offenen Proxy aufgefallen sind. Bemerkenswert ist die starke Abnahme des stormworm (Bot-Trojaner). Zeitraum: 09.07.08 bis 13.10.08.

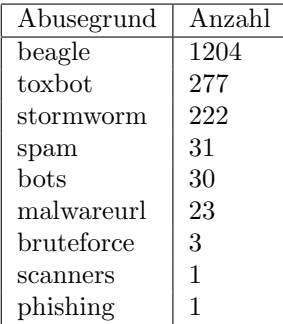

### 6. Organisatorische Vorgänge

Jens Hamann und Stefan Giera wurden vom Kultusministerium zum 1.8.08 zur BelWu- ¨ Koordination abgeordnet; Jürgen Bertram ging in den Ruhestand.

Wolfgang Pecho begann am 15.09.07 bei der BelWü-Koordination eine befristete Tätigkeit im Bereich Systemadministration als Nachfolger von Frank Brodbeck.

### 7. Außenbeziehungen

#### 7.1. Verbindungen BelWü / ISP

Derzeit gibt es folgende direkte Verbindungen zwischen BelWu und externen Netzen ¨ (i.d.R. kommerzielle Internet Service Provider) mit einer Bandbreite zwischen jeweils 100 und 1000 MBit/s:

DKFZ, EMBL, FZK, IN-Ulm, OSIRIS, ScanPlus, SWITCH.

Darüberhinaus sind über DE-CIX (GigabitEthernet-Anschluss) über 180 ISPs erreichbar (siehe auch http://www.belwue.de/ueberuns/netz/peerings.html):

AARNet, Abovenet, accom, ADTECH, Akamai, Anders, Aorta, Arcor, arvato, Asknet, BBC, BCC, Belgacom, Bellaxa, BIT, BreisNet, BtN, celox, Claranet, Cogent, Colt.net, Comnet, Comstar, Core-Backbone, CZ.NIC, Dailymotion, DBD, DECIX, DENIC, DENIC-Anycast, dialtelecom, DIG, DTS-Service, Easynet, Ecore, EDS, Eircom, elbracht, ELK, ENTANET, envia-tel, Equant, EURONODE, Eurotranstelecom, euroweb, Evolva, Eweka, Ewetel, EXATEL, fastIT, FIRSTCOLO, Forschungs, freenet, Google, GTS-CE, Hansanet, HanseNet, Headlight, HEAG-MediaNet, HeLiNET, Hetzner, HLkomm, Hurricane, i3b, Ikoula, ILK, iNetPeople, Inexio, Init-Seven, Interactive, InterNetWire, interscholz, IP-Exchange, IPH, IPHH, ISP-Service, ith, IXEurope, Jasmin, Jippii, KabelBW, Kabelfernsehen, Kamp, Komtel, KPN-Eurorings, Lambdanet, LAN-Services, Leaseweb, Limelight-Networks, Link11, Linxtelecom, MANDA, MANET, Manx, media-Ways, mega-access, MK-Netzdienste, MNET, nacamar, NASK, ncore, Neot, NetCologne, netdirekt, neterra, Nethinks, Netnod, Netservices, NetUSE, netzquadrat, Neuf-Cegetel, Noris, NTL, n@work, OBIT, Opal-Telecom, OpenCarrier, OSN, OTEGlobe, OVH, P&T, Pantherexpress, PIPEX, PIRONET-NDH, Plusline, PlusServer, Posix-Systems, Pound-Host, Primus, Probe-Networks, PSINet, PT-Comunicacoes, QSC, R-KOM, RDSNET, REDNET, regio[.NET], RETN, rh-tec, RLP-NET, Rokscom, RTL, SAS, Schlund+Partner, Server-Service, Silver-Server, Softnet, SolNet, Sontheimer, SpaceNet, Strato, Sunrise, Swisscom, T-Online-France, TDC, TelecityRedbus, TeleData, Telefonica.de, Telekom-AT, Telewest, teresto, terralink, Titan, TNG, toplink-plannet, topnet, TrueServer, Trusted-Network, TW-Gate, Uni-Frankfurt, United-Networks, UNITEDCOLO, UUNET, velia.net, Vianetworks, Viatel, Virgin-Radio, we-dare, WESTEND, Wnet, WV-Fiber. Zur TU Darmstadt (MANDA), QSC und Telefonica besteht eine direkte Verbindung über das DE-CIX im Rahmen eines privaten Peerings.

Über die Peeringverbindungen werden ca.  $25\%$  der weltweiten Netze erreicht; hierüber wird ca. 50% des Verkehrs ausserhalb des BelWü geroutet.

#### 7.2. Schulen

Derzeit sind 1549 Schulen an das BelWu angebunden. Diese verteilen sich wie folgt: ¨

- 359 Schulen gehen über Stadtnetze, davon 66 in Freiburg über DSL.
- 62 Schulen haben sich in den letzten drei Monaten über ISDN eingewählt.
- 34 Schulen gehen über Standleitungen oder Funkanbindung.
- 1094 Schulen gehen über DSL (zusätzlich zu den 66 Freiburger Schulen).

1651 (Zunahme 19) Schulen nutzen den BelWü-Maildienst und/oder das BelWü-Webhosting (nur Mail: 1164 (Zunahme 13), nur Web: 1368 (Zunahme 29)).

### 7.3. SAP

Die Festverbindung zwischen SAP und BelWü (Universität Heidelberg) zum SAP-System OSS wird z.Zt. von ca. 80 Interessenten genutzt. Der Zugang ist seit dem 1.1.98 fur Ein- ¨ richtungen im Zuständigkeitsbereich des MWK kostenfrei.

### A. Reisen und Kontakte, Vorträge

- 1. BelWü-AK2 in Stuttgart.
- 2. IPv6 Workshop in Mannheim.
- 3. Diverse Arbeitstreffen mit HLRS, LMZ, LS, EnBW, Arcor, T-Systems, Cisco.
- 4. Am 10. Juli 2008 fand in den Räumen der BelWü-Koordination eine Präsentation der Fa. IronPort zum Thema "Schluss mit Spam, Viren und Spyware – IronPort E-Mail-Gateways an Hochschulen" statt. Hierzu wurden die Mitglieder der AG-Netzdienste eingeladen.
- 5. Installation von C-L-Band-Multiplexer in Esslingen Göppingen und Ravensburg - Friedrichshafen.
- 6. Routerhardwaretausch in Heidelberg, Karlsruhe und Weingarten.

## B. Ausfallstatistik

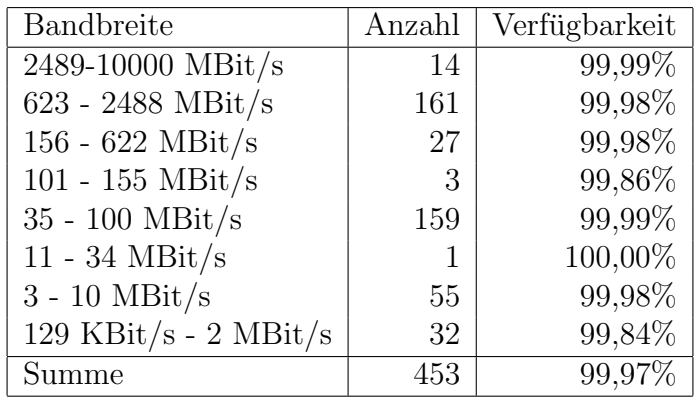

Die Verfügbarkeit von 453 Leitungen im BelWü betrug vom 09.07.08 bis 13.10.08 99,97%.

Grundlage ist die Abfrage der Interfaces der Router per Netzwerkmanagementstation von Stuttgart aus mit einem Meßintervall von ca. 10 Minuten. Diese Abfragetopologie bewirkt, dass ein weiterer Leitungsausfall hinter einem Leitungsausfall (von Stuttgart aus gesehen) nicht erfaßt wird.

Bandbreite: 9 (2489-10000 MBit/s), Verfugbarkeit 99,99% ¨

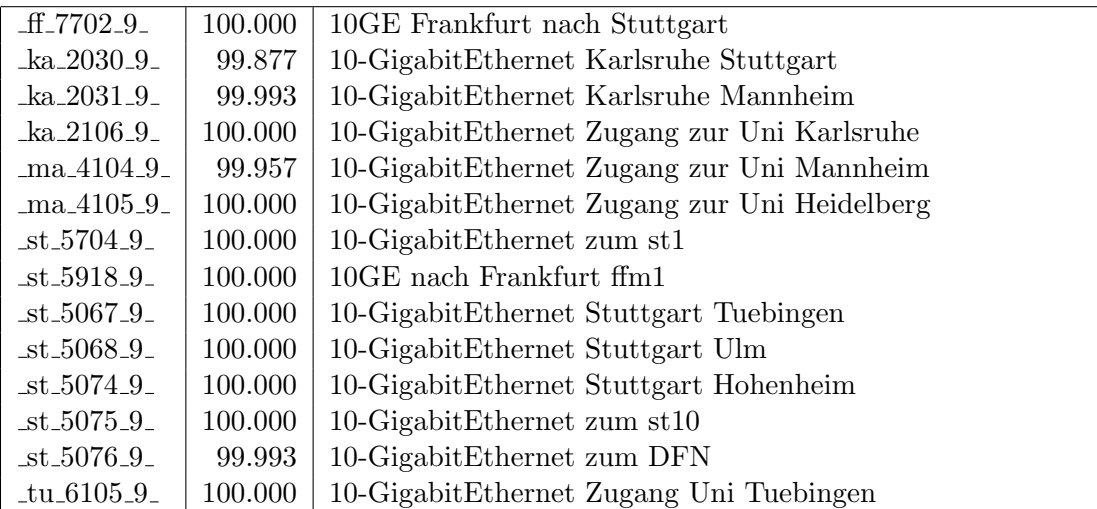

Bandbreite: 8 (623 - 2488 MBit/s), Verfugbarkeit 99,98% ¨

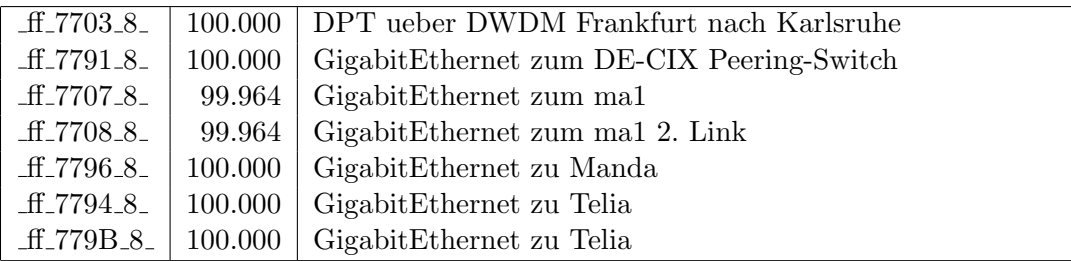

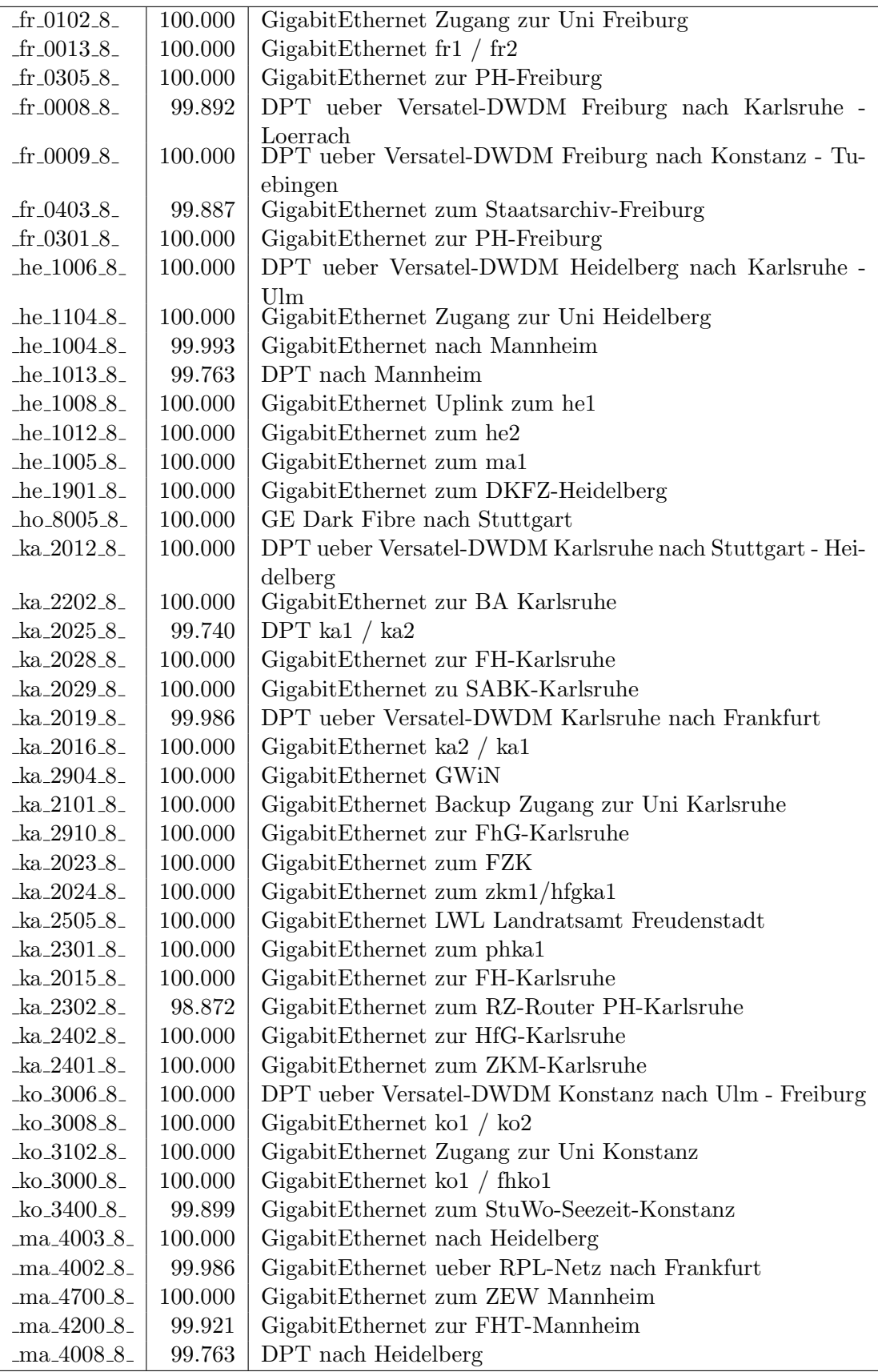

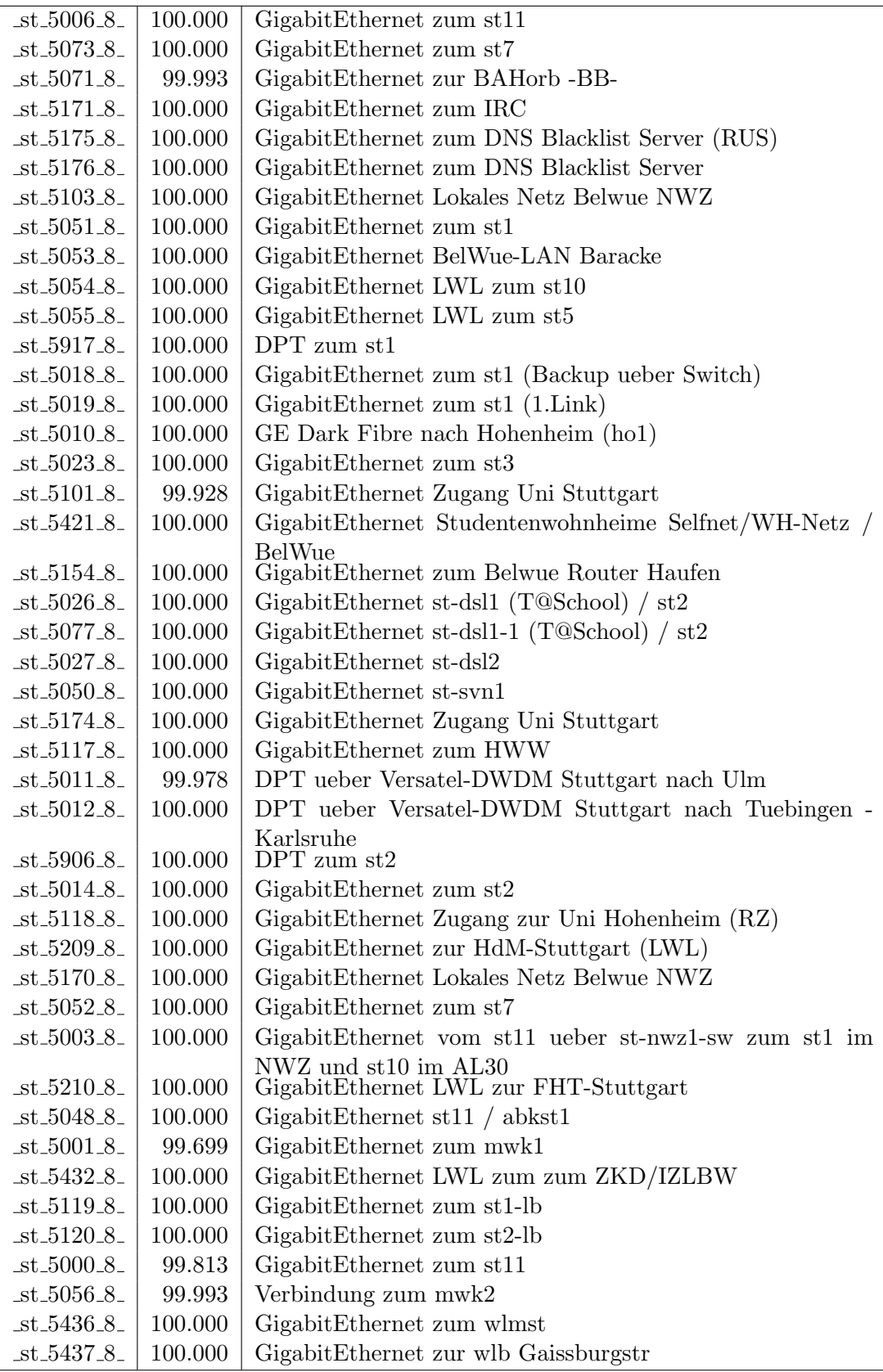

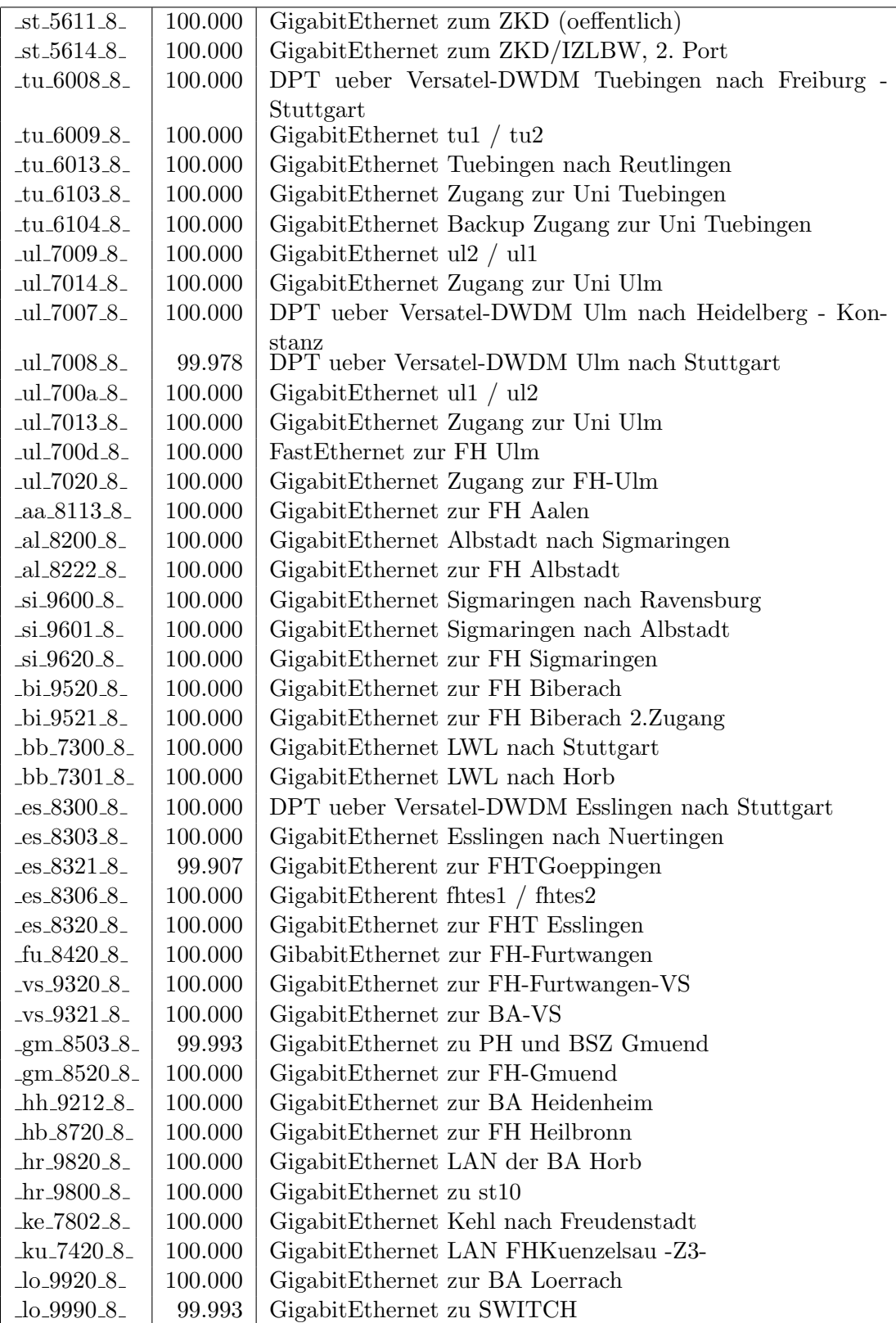

| $\mu_{8830.8}$                                | 100.000 | GigabitEthernet zur PH Ludwigsburg                |
|-----------------------------------------------|---------|---------------------------------------------------|
| $lu_8802_8$                                   | 100.000 | GigabitEthernet zur FA Ludwigsburg                |
| $lu_8841_8$                                   | 100.000 | GigabitEthernet zur FA Ludwigsburg                |
| $lu_8848_8_$                                  | 99.993  | GigabitEthernet zum Staatsarchiv-LAD-Ludwigsburg  |
| $nu_{7900}$ .8                                | 100.000 | GigabitEthernet Nuertingen nach Esslingen         |
| $nu_{7901}8$                                  | 99.770  | GigabitEthernet Nuertingen nach Reutlingen        |
| nu <sub>-</sub> 7920 <sub>-8-</sub>           | 100.000 | GigabitEthernet zur FH Nuertingen                 |
| $-0.8920 - 8$                                 | 99.993  | GigabitEthernet zur FH Offenburg                  |
| $-pf_9020_8$                                  | 100.000 | GigabitEthernet zur FH Pforzheim                  |
| $-pf_9050_8$                                  | 100.000 | GigabitEthernet Stadt-Pforzheim fuer Schulen      |
| $ra_9126_8$                                   | 100.000 | GigabitEthernet BA-Ravensburg                     |
| $ra_9127_8$                                   | 99.942  | GigabitEthernet BA-Ravensburg-ASt-Fhfn            |
| $ra_9101_8$                                   | 100.000 | GigabitEthernet Ravensburg nach Sigmaringen       |
| $ra_9102_8$                                   | 99.993  | GigabitEthernet Ravensburg nach Weingarten        |
| $re_{120.8}$                                  | 100.000 | GigabitEthernet zur FH-Reutlingen                 |
| $re\_7100_8$                                  | 99.770  | GigabitEthernet Reutlingen nach Nuertingen        |
| $re_{1028}$                                   | 100.000 | GigabitEthernet Reutlingen nach Tuebingen         |
| $re_{130.8}$                                  | 100.000 | GigabitEthernet zur PH-Ludwigsburg-Ast-Reutlingen |
| $_{\text{we}}$ $_{\text{9422}}$ $_{\text{8}}$ | 100.000 | GigabitEthernet zur FH Weingarten (2. Link)       |
| $_{\text{we}}$ 9402 $_{\text{-}8}$            | 100.000 | GigabitEthernet zur BA-Ravensburg                 |
| $\_fd\_A100\_8\_$                             | 100.000 | GigabitEthernet LWL nach Horb                     |
| $-fd_A101_8$                                  | 99.980  | GigabitEthernet LWL nach Kehl                     |
| $fd$ $A110$ $8$                               | 100.000 | GigabitEthernet LAN des Tagungshotel Zollernblick |

Bandbreite: 7 (156 - 622 MBit/s), Verfügbarkeit $99,\!98\%$ 

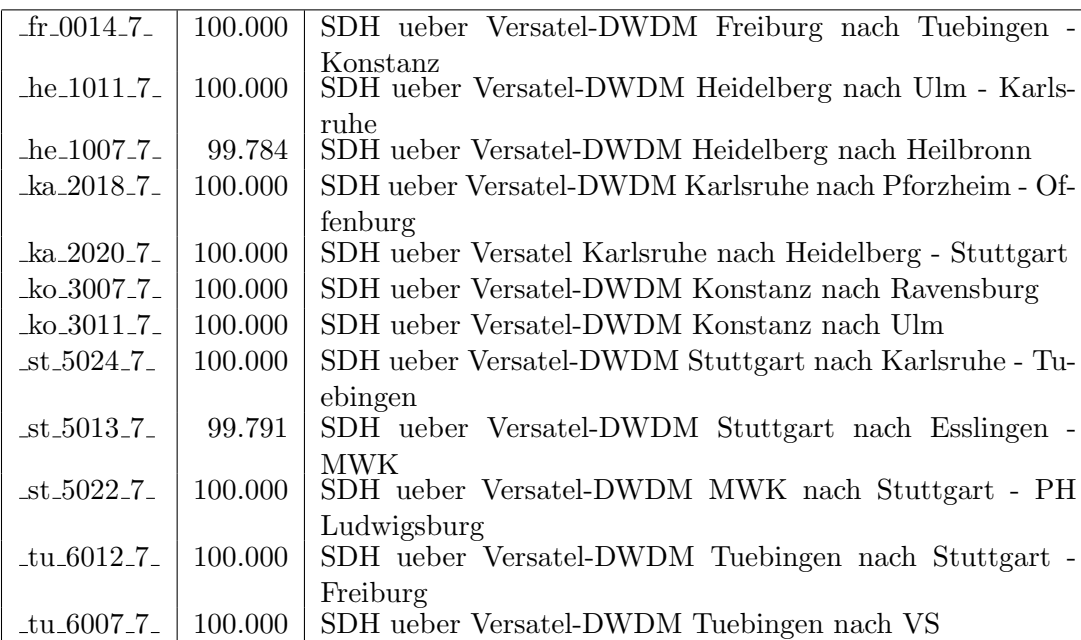

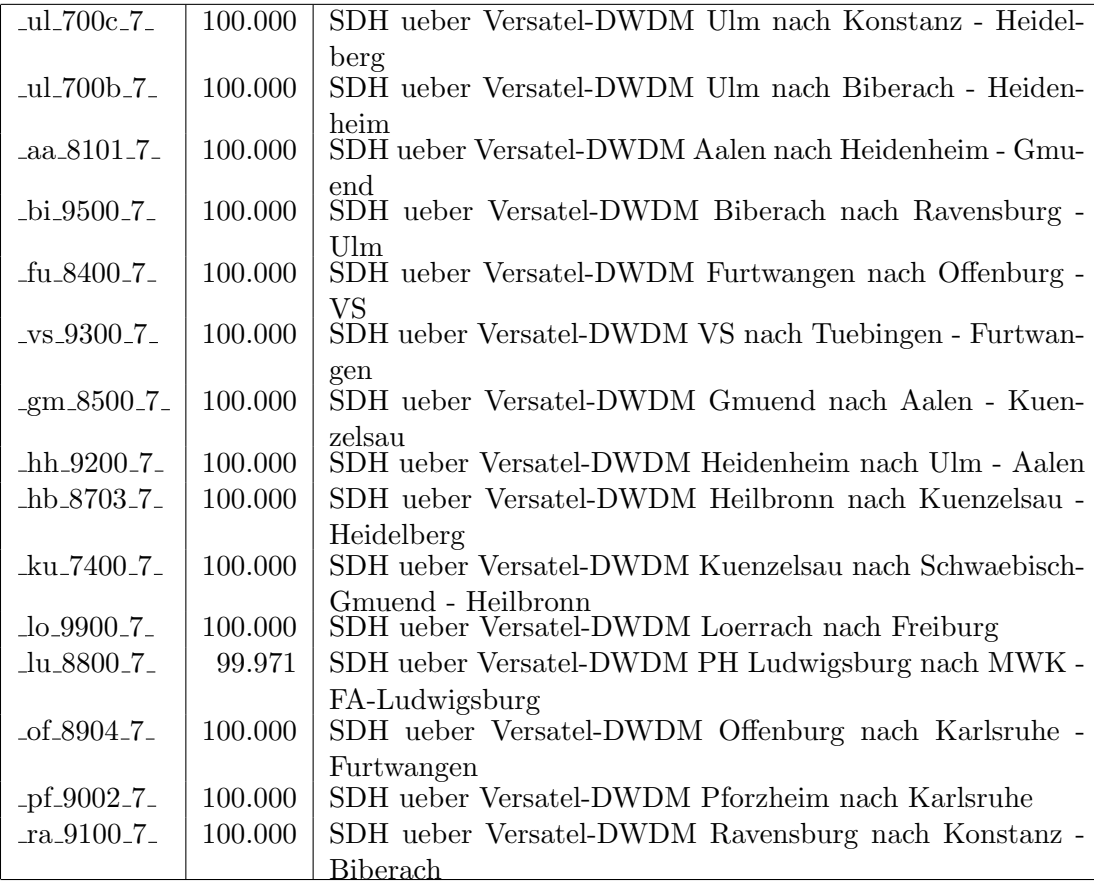

Bandbreite: 6 (101 - 155 $\mathrm{MBit/s}),$  Verfügbarkeit $99{,}86\%$ 

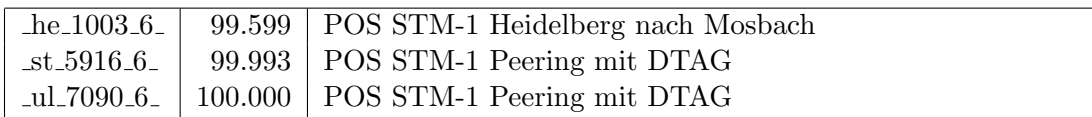

Bandbreite: 5 (35 - 100 $\rm{MBit/s}),$ Verfügbarkeit $99{,}99\%$ 

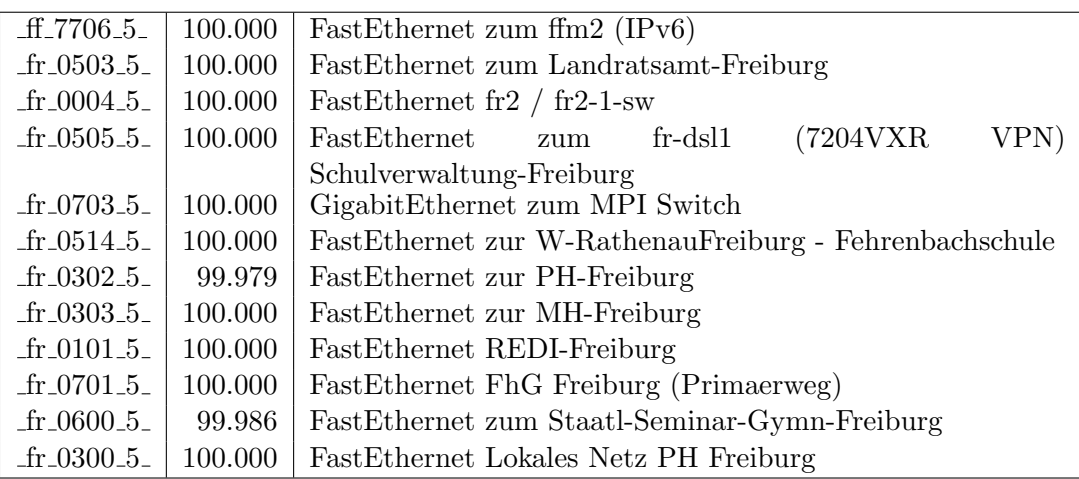

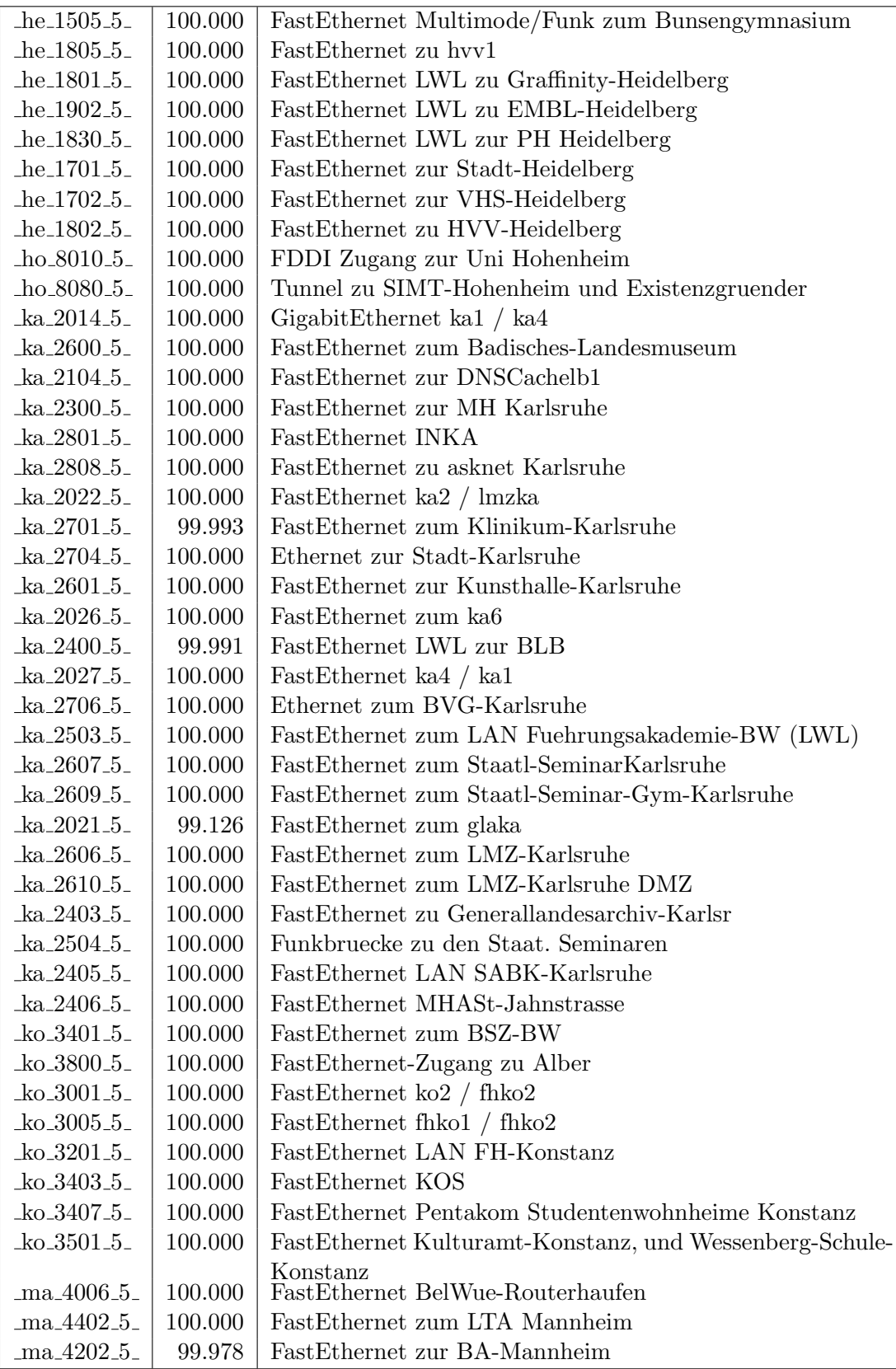

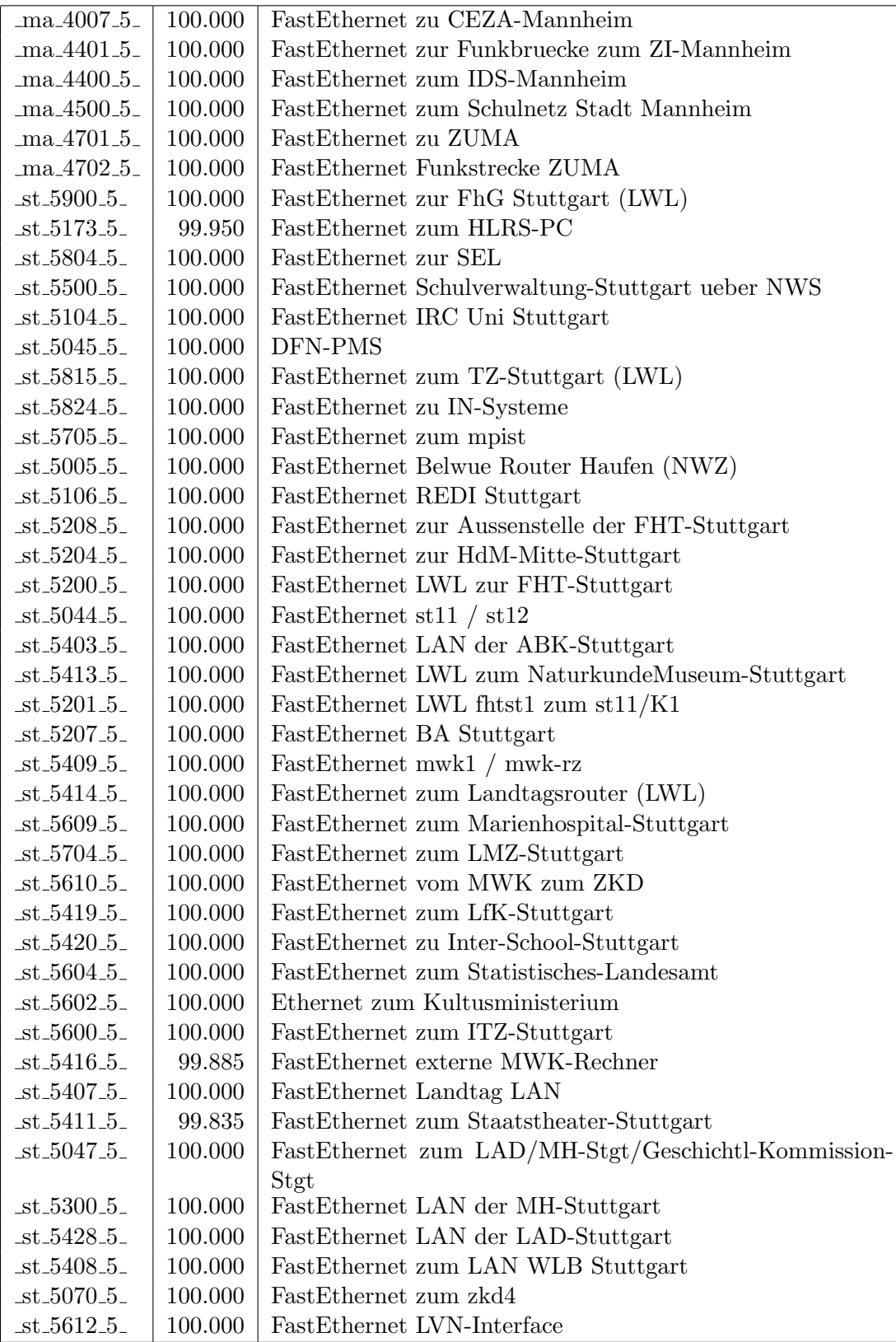

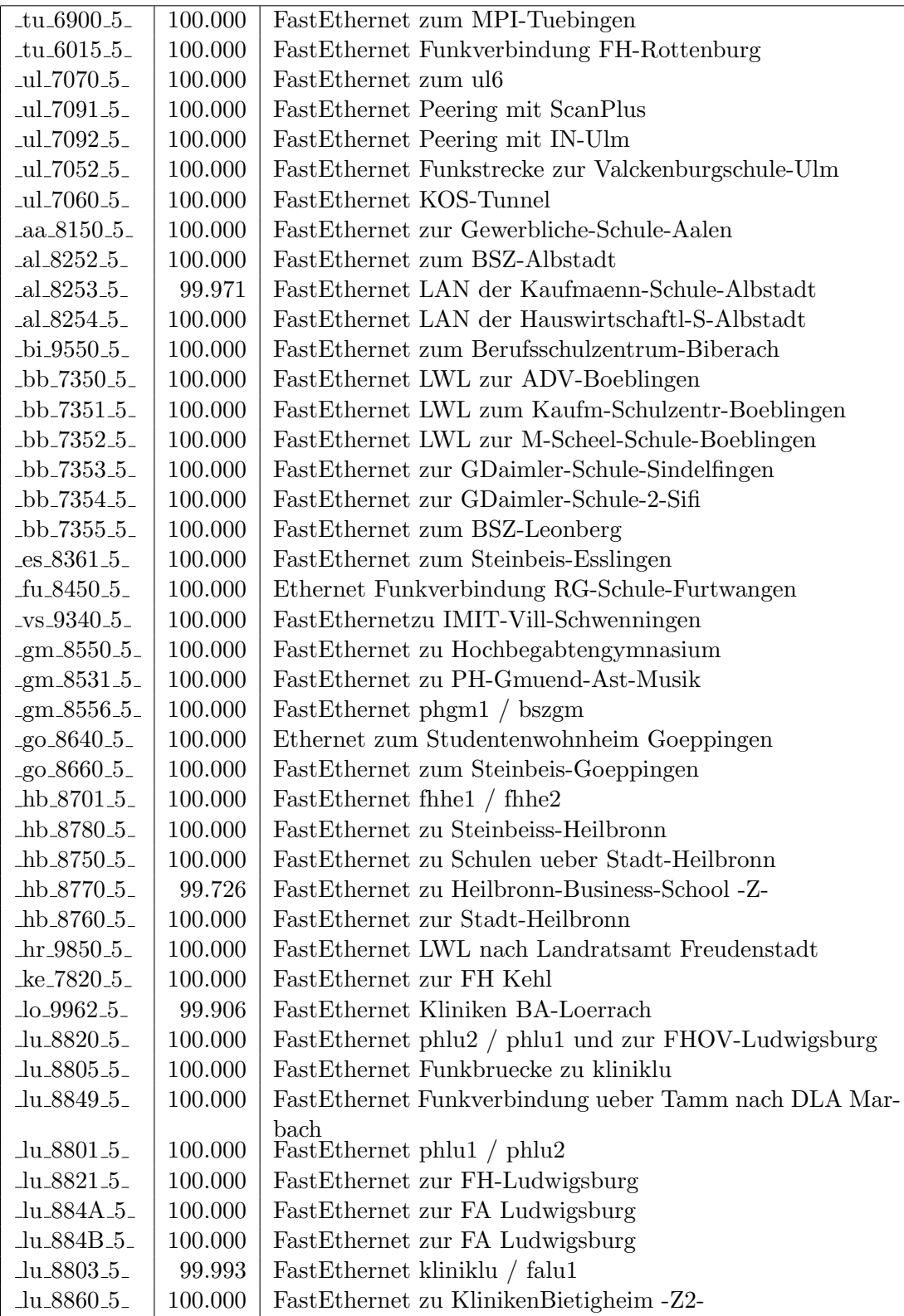

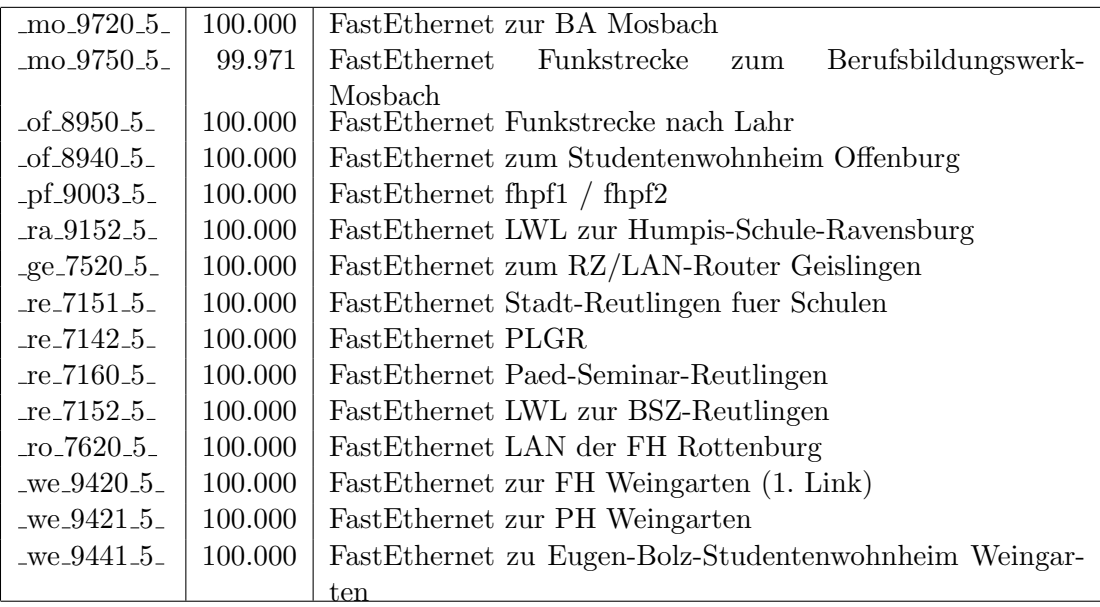

Bandbreite: 4 (11 - 34 MBit/s), Verfügbarkeit $100,\!00\%$ 

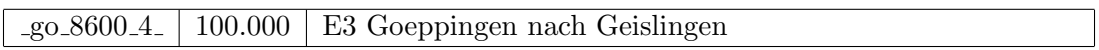

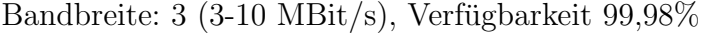

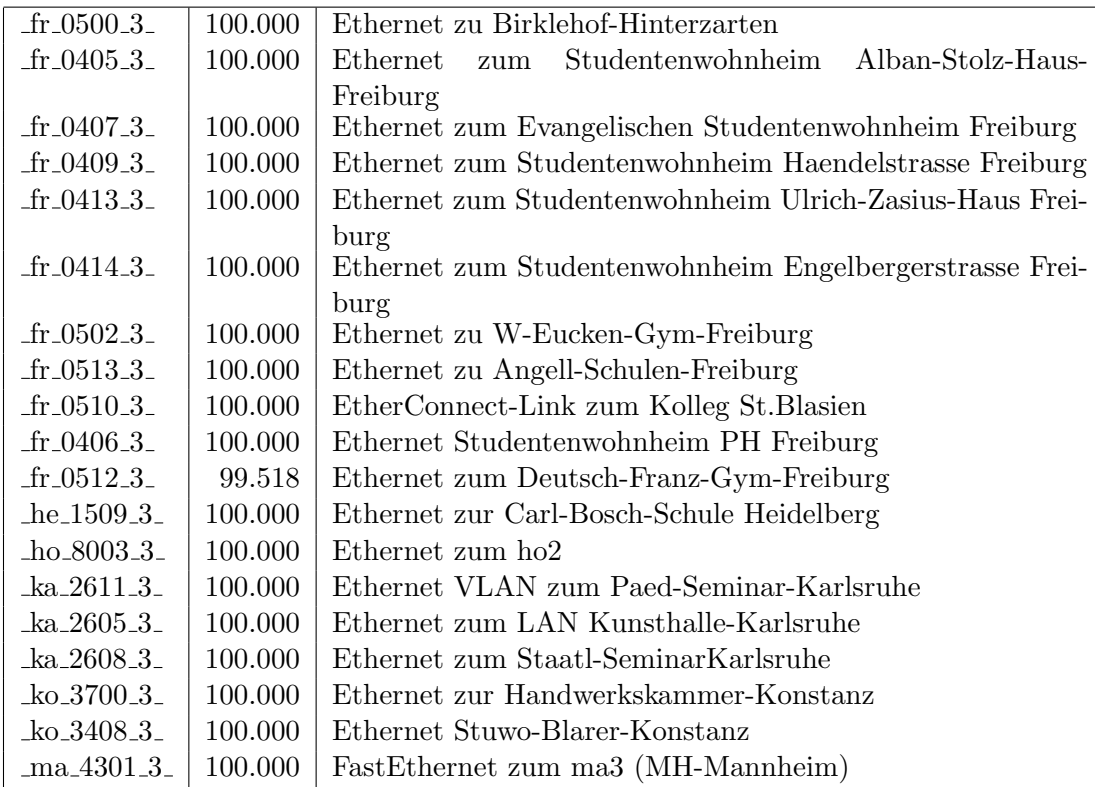

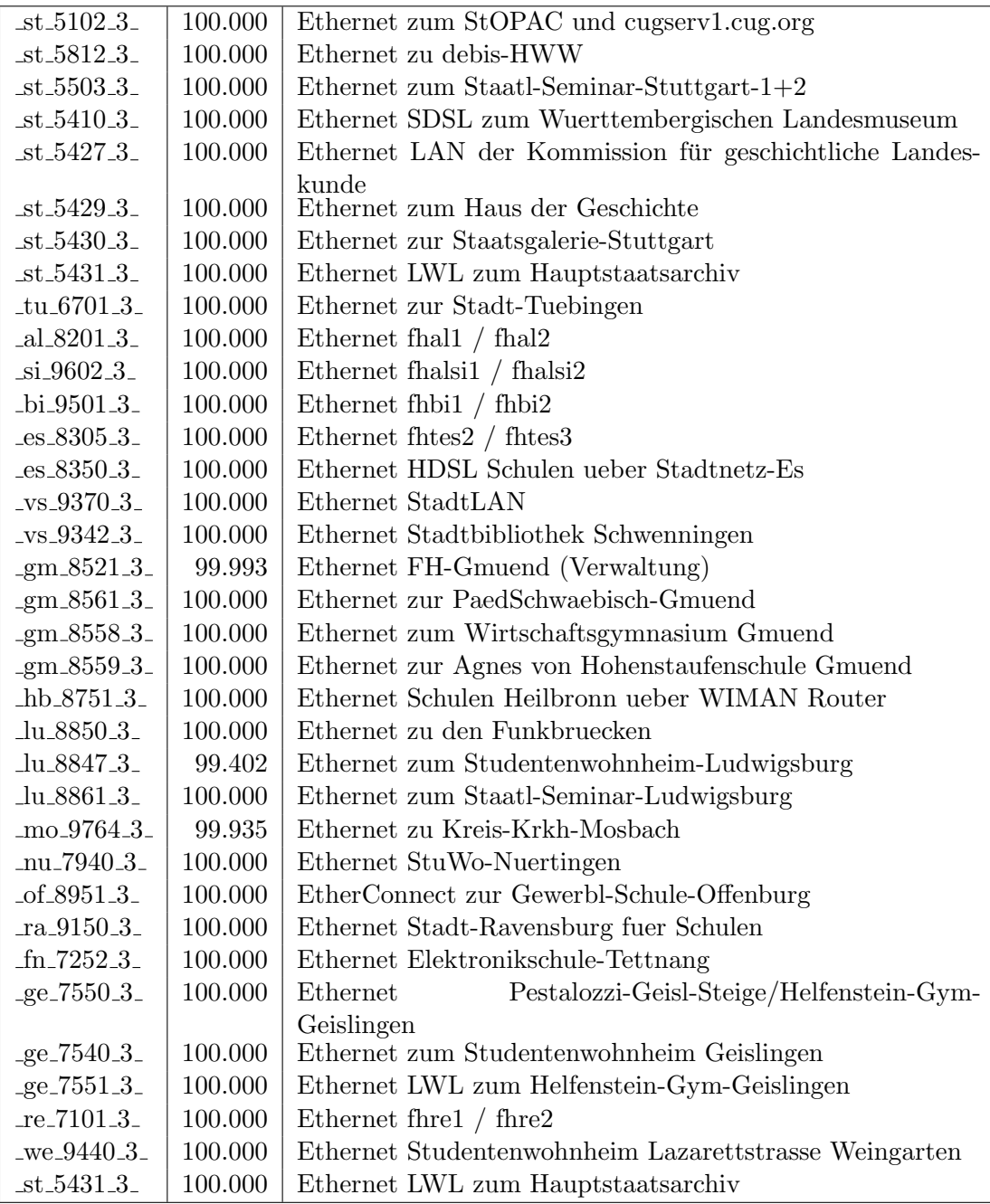

Bandbreite: 2 (129 KBit/s - 2 MBit/s), Verfügbarkeit $99{,}84\%$ 

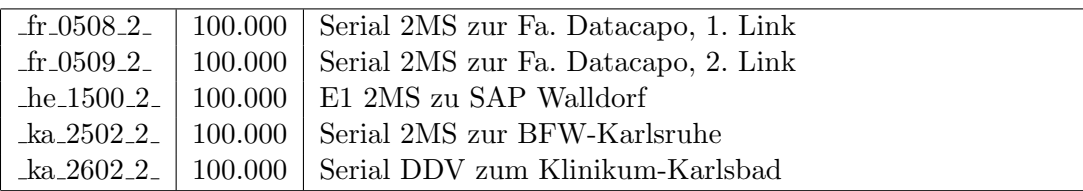

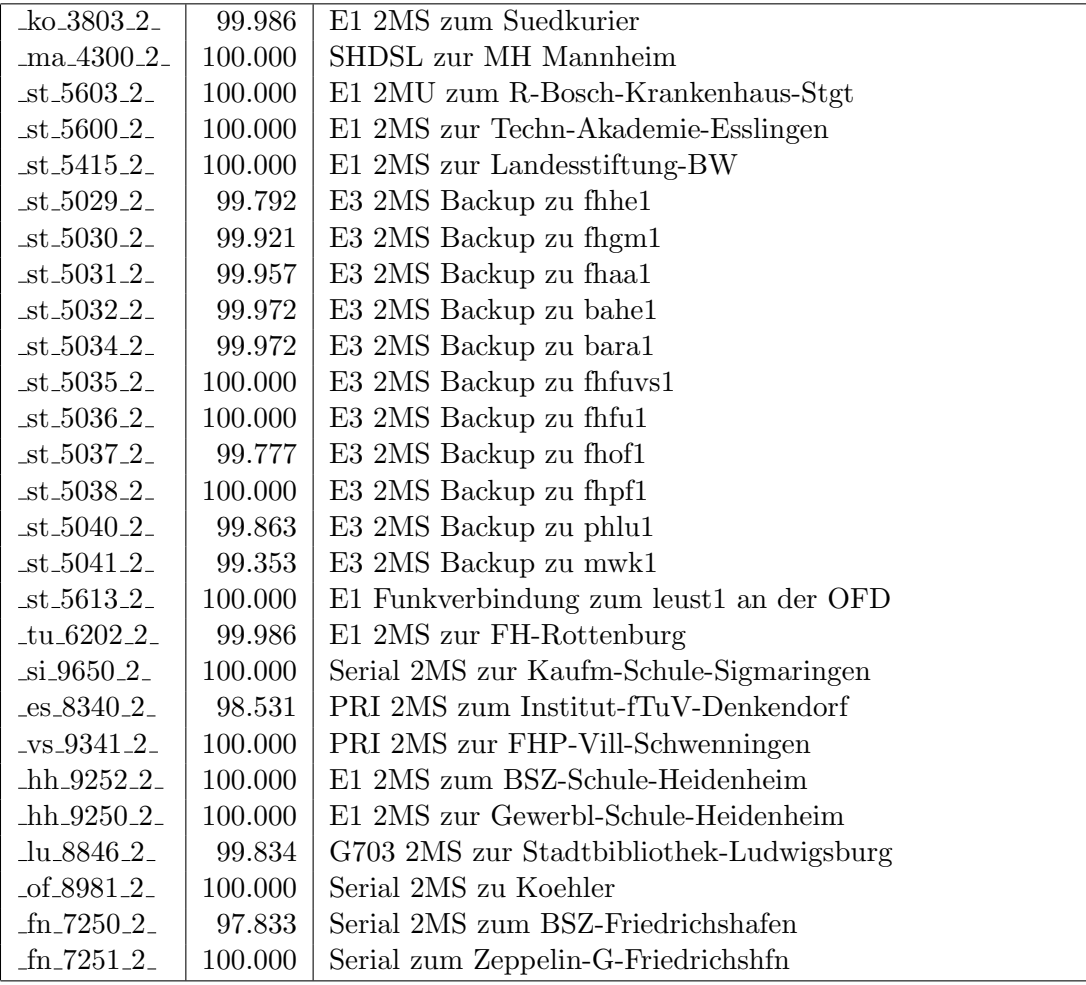

Einwahlports: Verfügbarkeit $100,\!00\%$ 

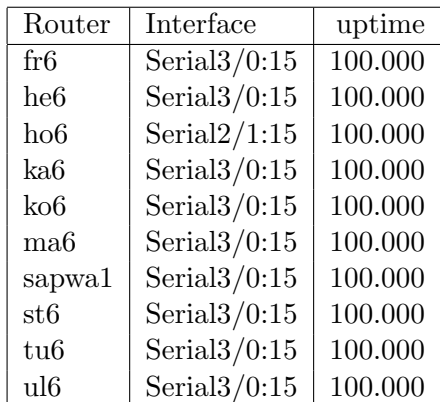

#### Nichterreichbarkeit (Anzahl Up/Down) von Lokalen Netzen

Die folgende Tabelle ist aus Stuttgarter Sicht mittels der minemon Überwachung ermittelt. Beim minemon ist einstellbar nach wievielen erfolglosen ping Versuchen eine Meldung generiert werden soll. Dieser Parameter ist auf 2 gestellt. Da ein Umlauf jede Minute gestartet wird, wird ein Ausfall fruhestens nach 2 Minuten bemerkt - allerdings ¨ ist die Gefahr eines Fehlalarms auch deutlich reduziert.

Der Zeitraum der Messung ist 09.07.08 bis 13.10.08. In der Tabelle aufgeführt sind nur Einrichtigungen, die eine Nichterreichbarkeit von größer 1 Minute hatten.

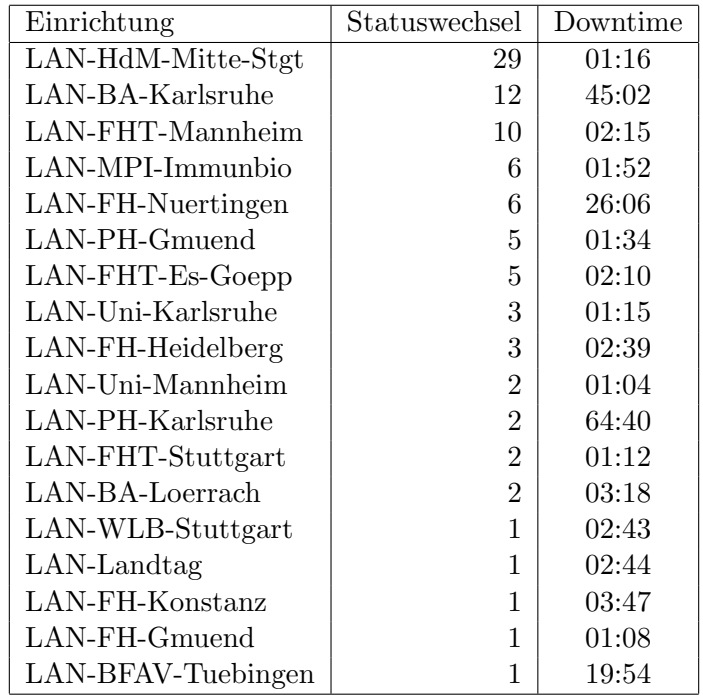

Die grossen Zeiten bei einigen Einrichtungen kommen von einzelnen langen Unterbrechungen. Unterbrechungen größer als eine Stunde sind hier im Einzelnen aufgelistet. Es besteht die Möglichkeit, daß dies auch Sperrungen durch Firewalls waren. Die Uhrzeit gibt das Ende der Störung an.

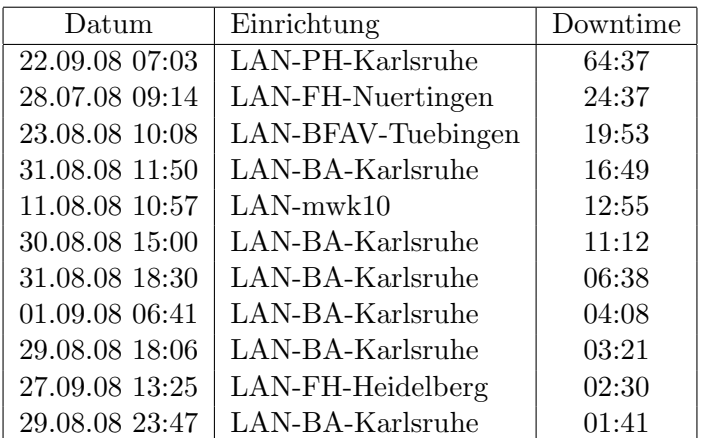

# C. Anbindung von MWK-nachgeordneten Einrichtungen

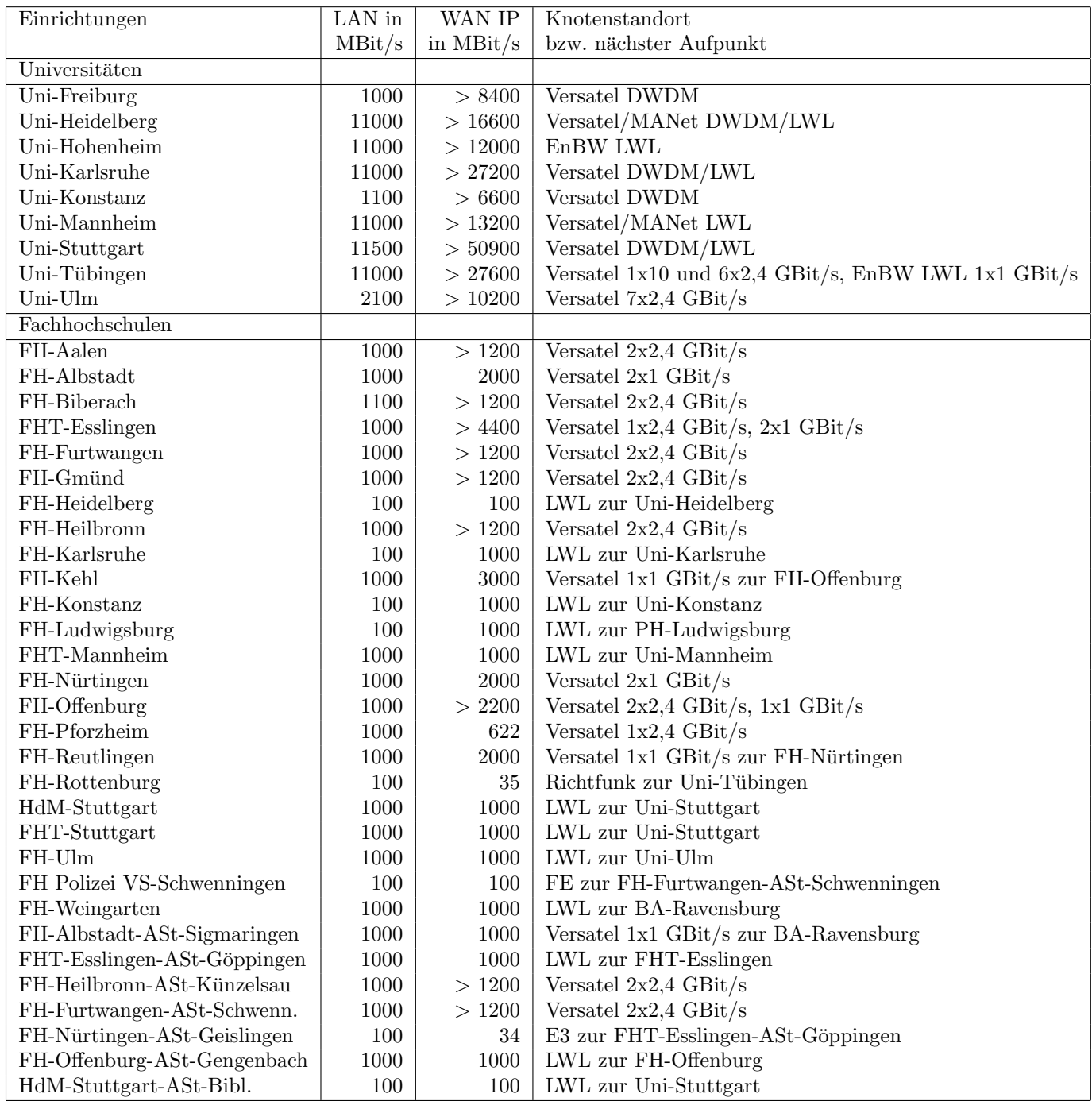

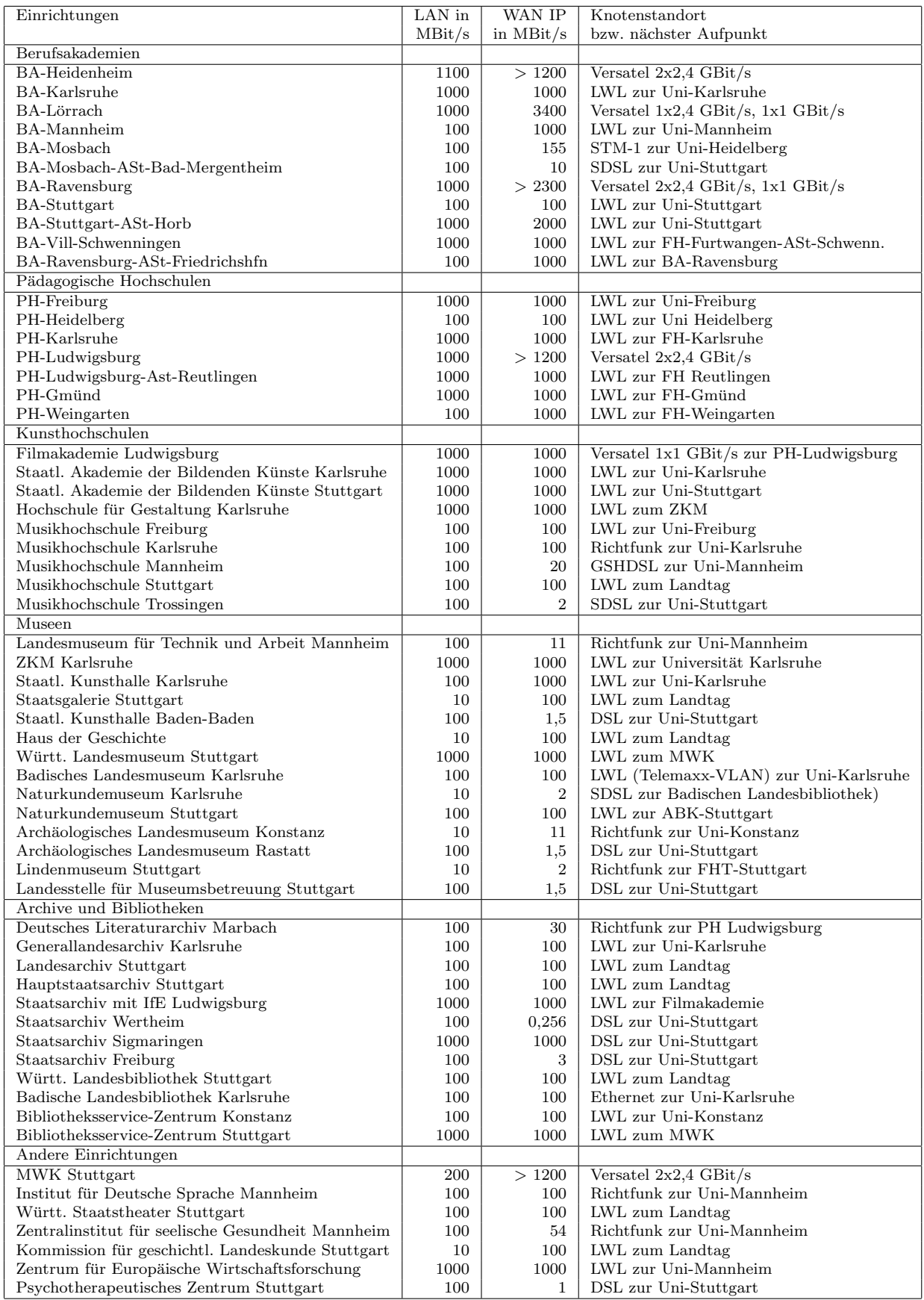

### D. BelWü-Institutionen mit DNS-Einträgen

Die Daten wurden anfangs anhand der BelWü-Datenbank ermittelt; später aufgrund von Nameserverabfragen. Die Anzahl der realen Rechner kann von diesen Werten abweichen:

Bei Einsatz eines Firewalls sind ggf. wesentlich mehr Rechner an das Internet angeschlossen. Im Falle von statischen IP-Adressen für Wählzugänge sind die Werte wesentlich höher als wenn die Adressen dynamisch vergeben werden. Es gab auch schon Fälle, in denen in einem Adressraum teilweise jeder IP-Adresse ein Rechnername zugeordnet wurde (im Extremfall hatte dann eine Organisation mit einem Class-B Netz über 65.000 Einträge).

Die Anzahl der Teilnehmer beinhaltet neben den namentlich aufgeführten per Festverbindung angeschlossenen Einrichtungen noch die per Wählverbindung angebundenen Teilnehmer.

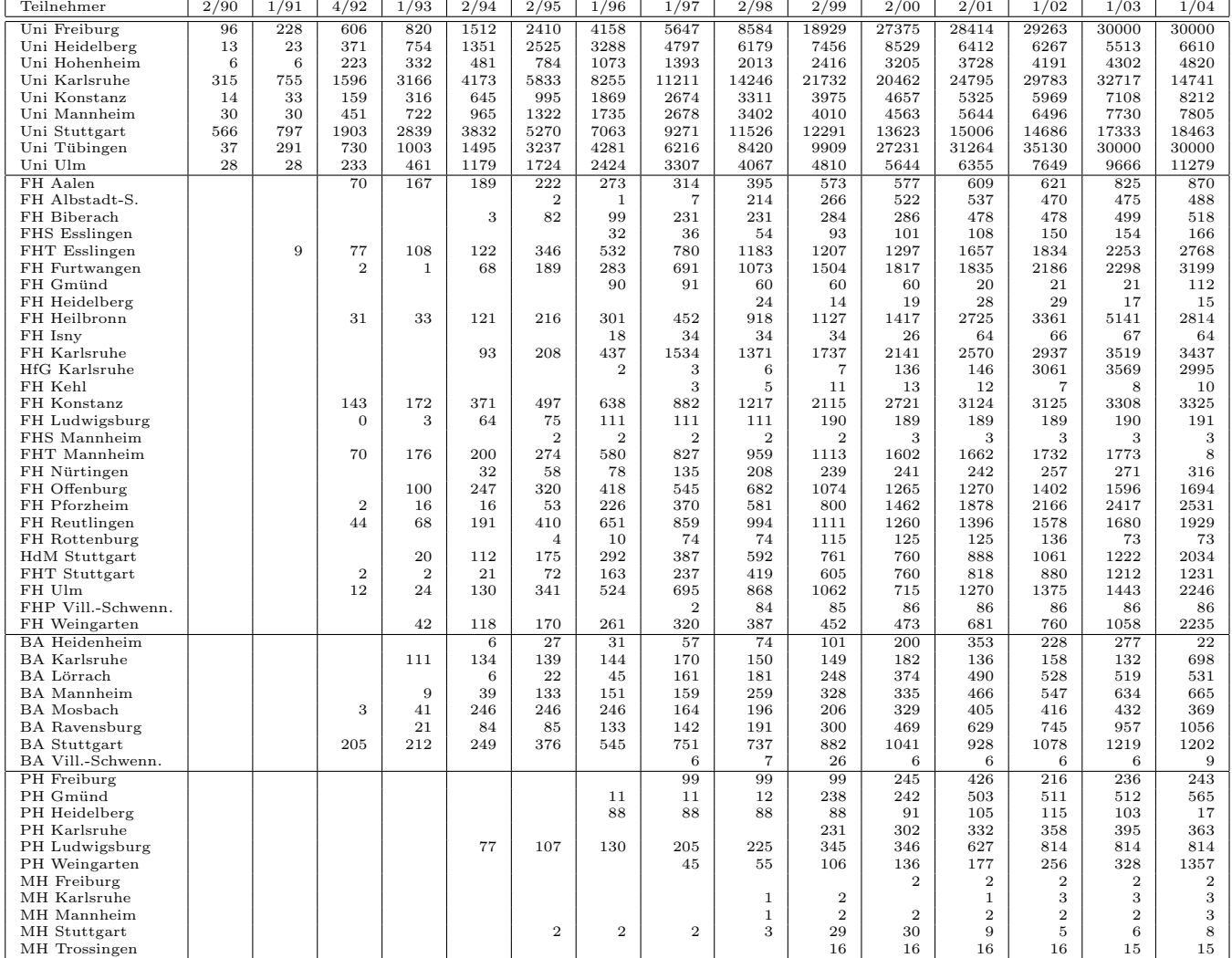

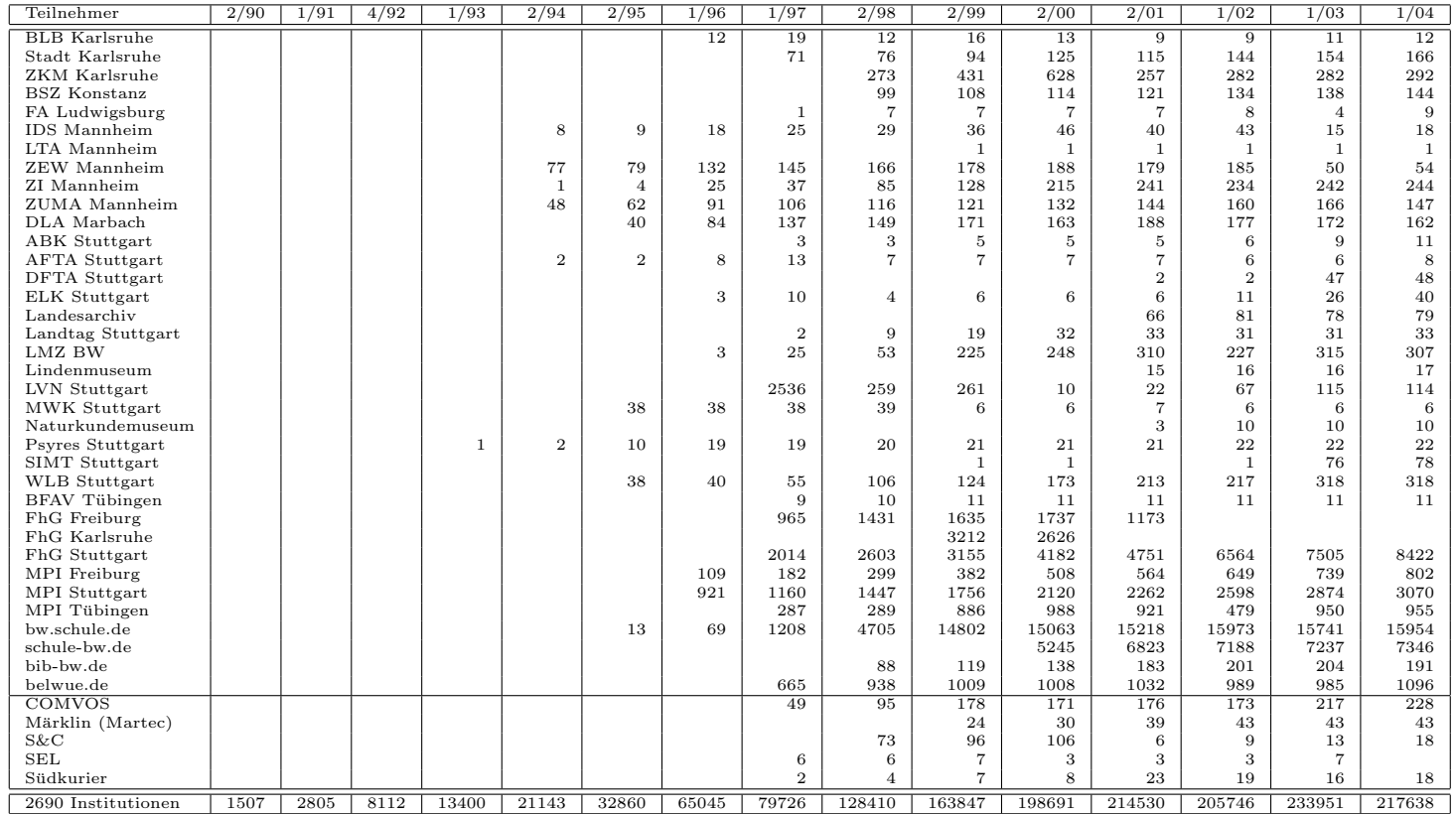

Die folgende Tabelle enthält die Anzahl der Rechner gemäss den Nameserver PTR-Einträgen.

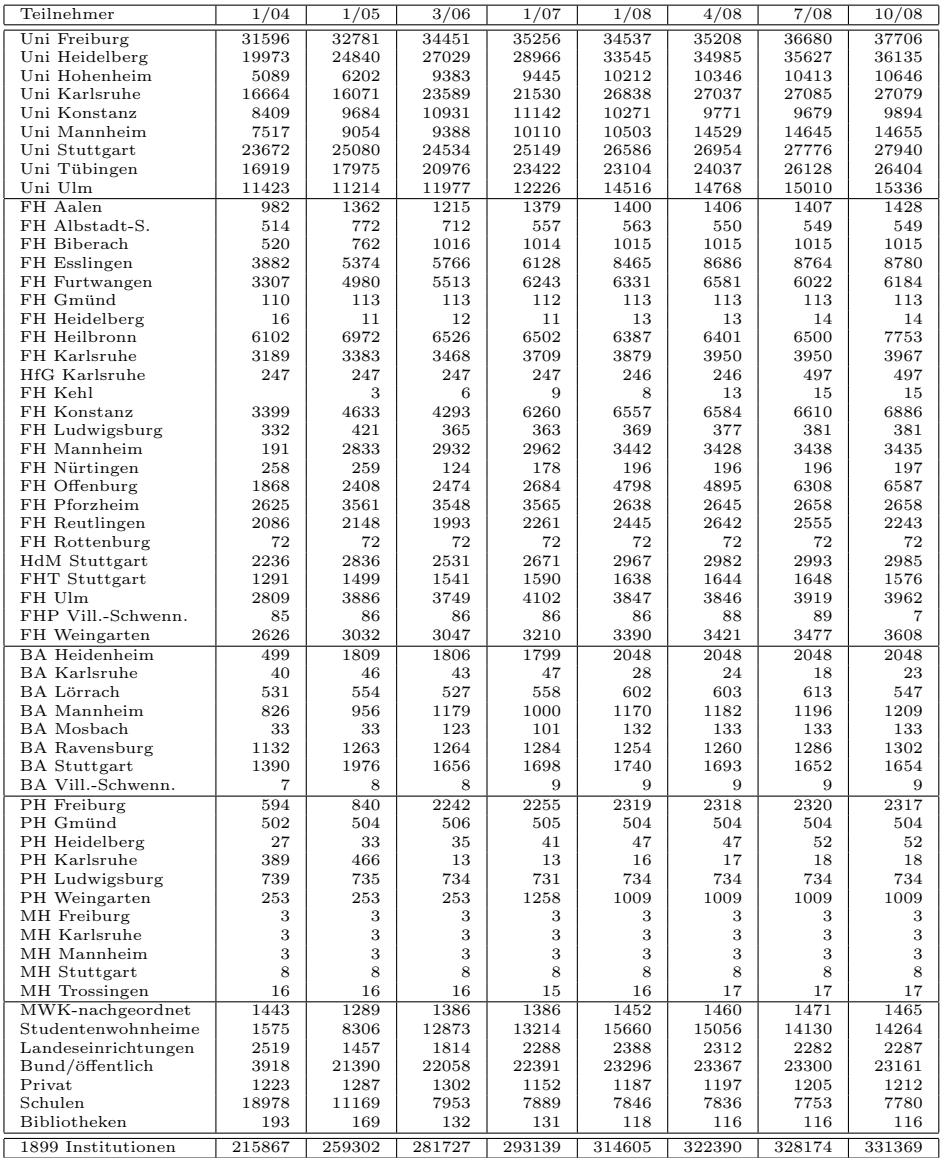

# E. Verwendete Abkürzungen

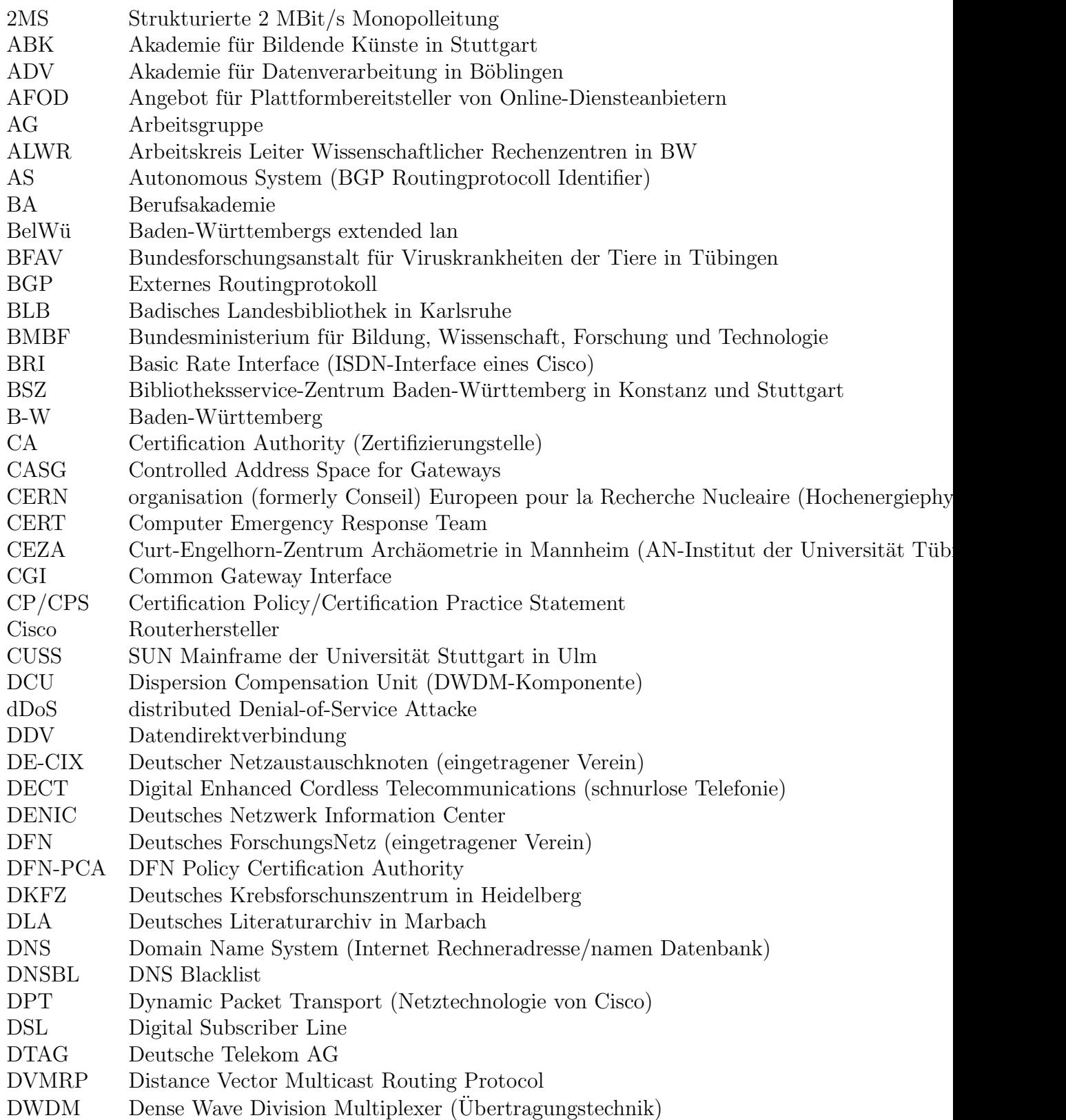

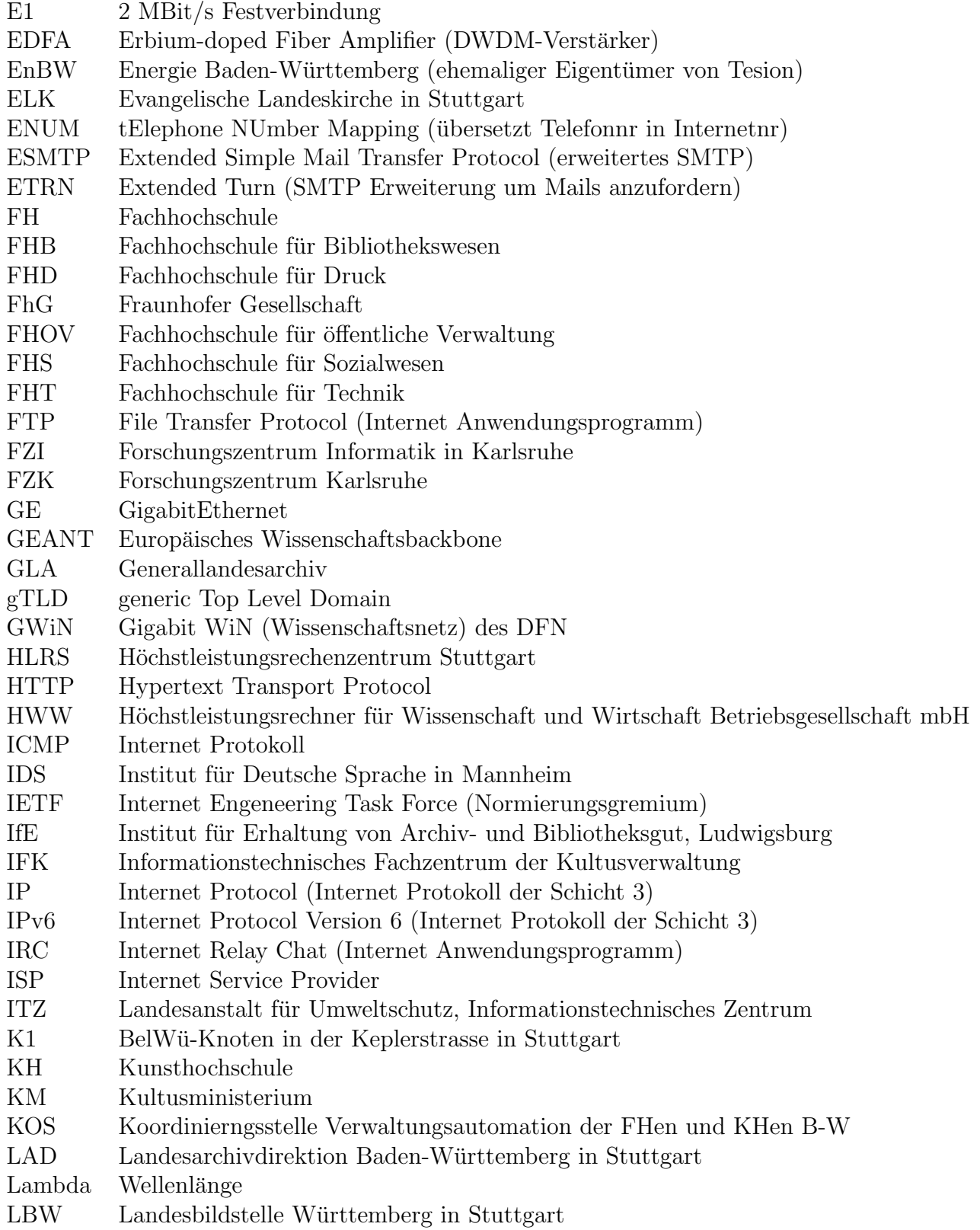

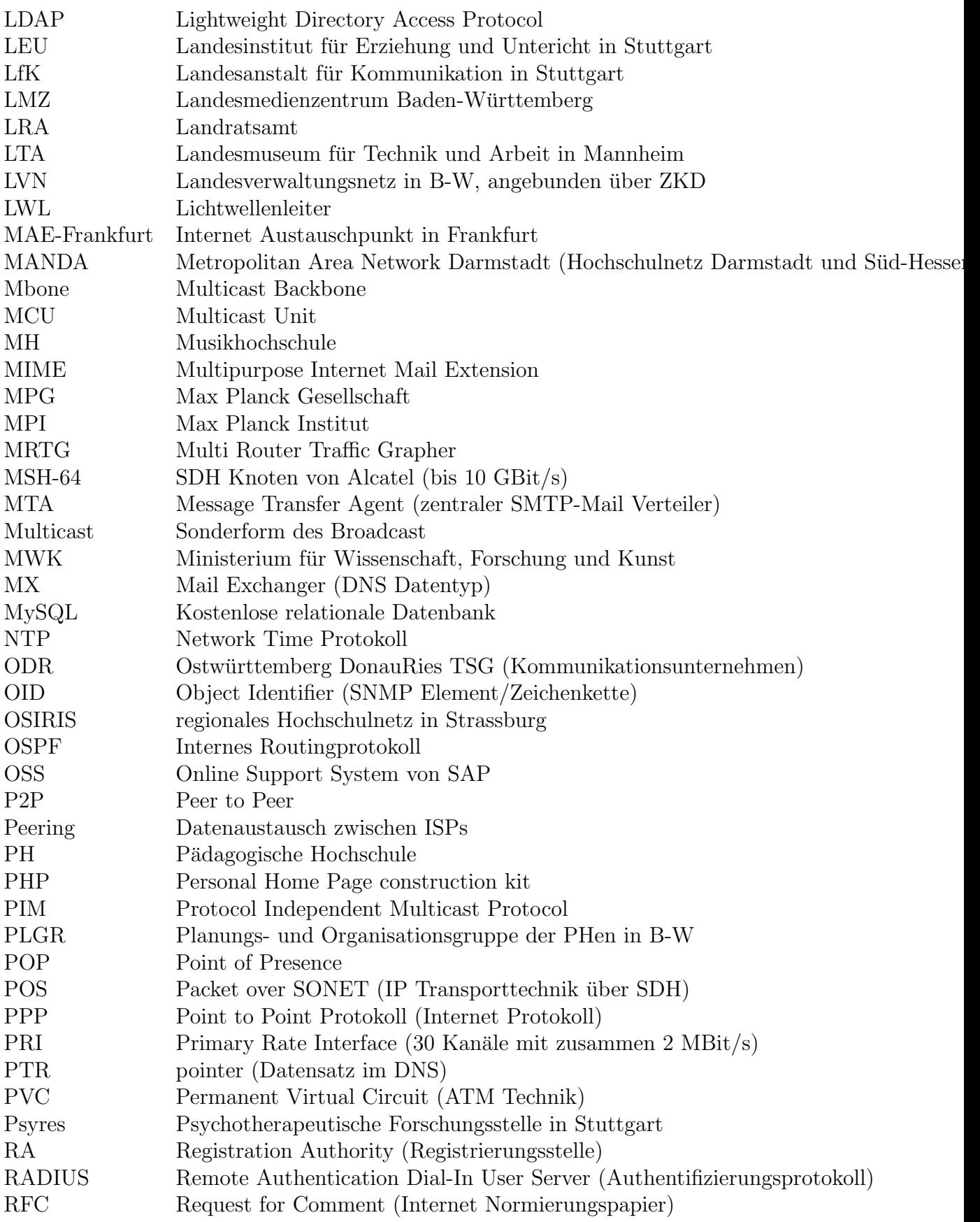

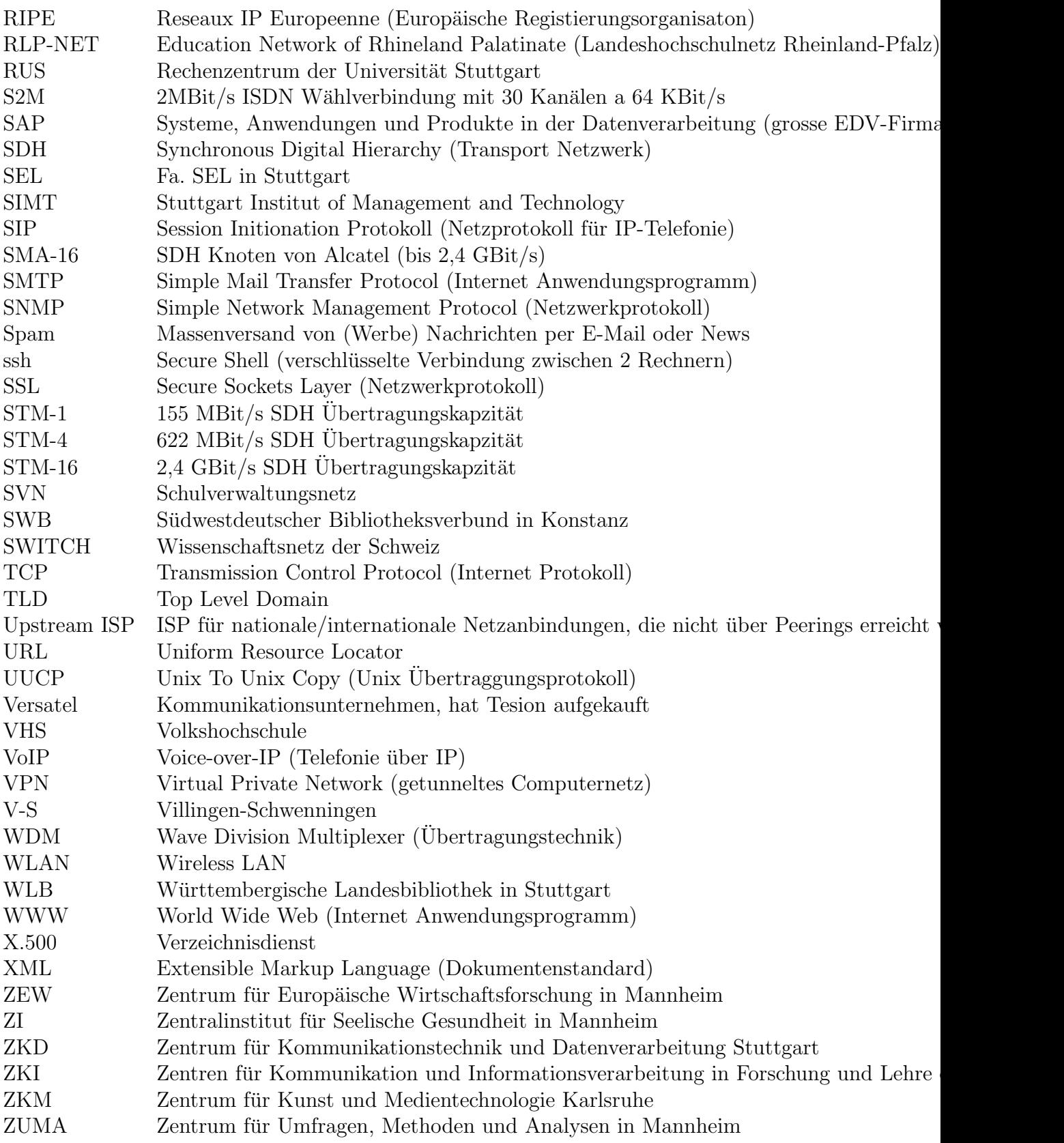